## **PORADNIK DLA NAUCZYCIELA**

## **do interdyscyplinarnego programu nauczania "TECH-INFO" dla gimnazjum**

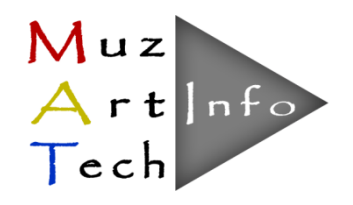

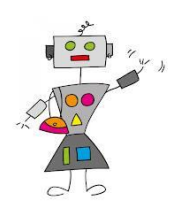

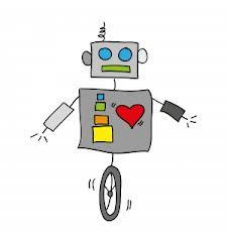

Warszawa, 2014

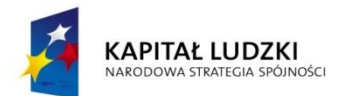

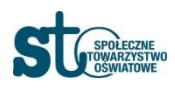

**UNIA EUROPEJSKA** EUROPEJSKI<br>FUNDUSZ SPOŁECZNY

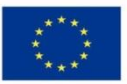

W zestawie do Programu "TECH - INFO" przygotowano:

- program nauczania.
- poradnik dla nauczyciela,
- $\blacksquare$  skrypt dla ucznia,
- materiały dydaktyczne (CD)

Program nauczania zgodny z Rozporządzeniem Ministra Edukacji Narodowej z dn. 27 sierpnia 2012 r. w sprawie podstawy programowej wychowania przedszkolnego oraz kształcenia ogólnego w poszczególnych typach szkół (Dz. U. 2012 r. poz. 977).

#### **Autorzy podręcznika:**

Marta Żebrowska-Puchalska Renata Gromulska Oksana Kinasz Radosław Dors Dominika Latus Jerzy Zambrowski

#### **Recenzent:**

Małgorzata Barańska

Projekt pt. "MUZ-ART.-TECH - interdyscyplinarne programy nauczania dla III etapu kształcenia z wykorzystaniem narzędzi informatycznych" Numer umowy: UDA-POKL.03.03.04-00-186/12 Okres realizacji Projektu: 01.12.2012 – 30.09.2014 Program opracowany w ramach konkursu Programu Operacyjnego Kapitał Ludzki, Priorytet III; Działanie 3.3 Poprawa jakości kształcenia; Poddziałanie 3.3.4 Modernizacja treści i metod kształcenia; finansowany z Europejskiego Funduszu Społecznego i Budżetu Państwa

> Projekt współfinansowany ze środków Unii Europejskiej w ramach Europejskiego Funduszu Społecznego

### **SPIS TREŚCI**

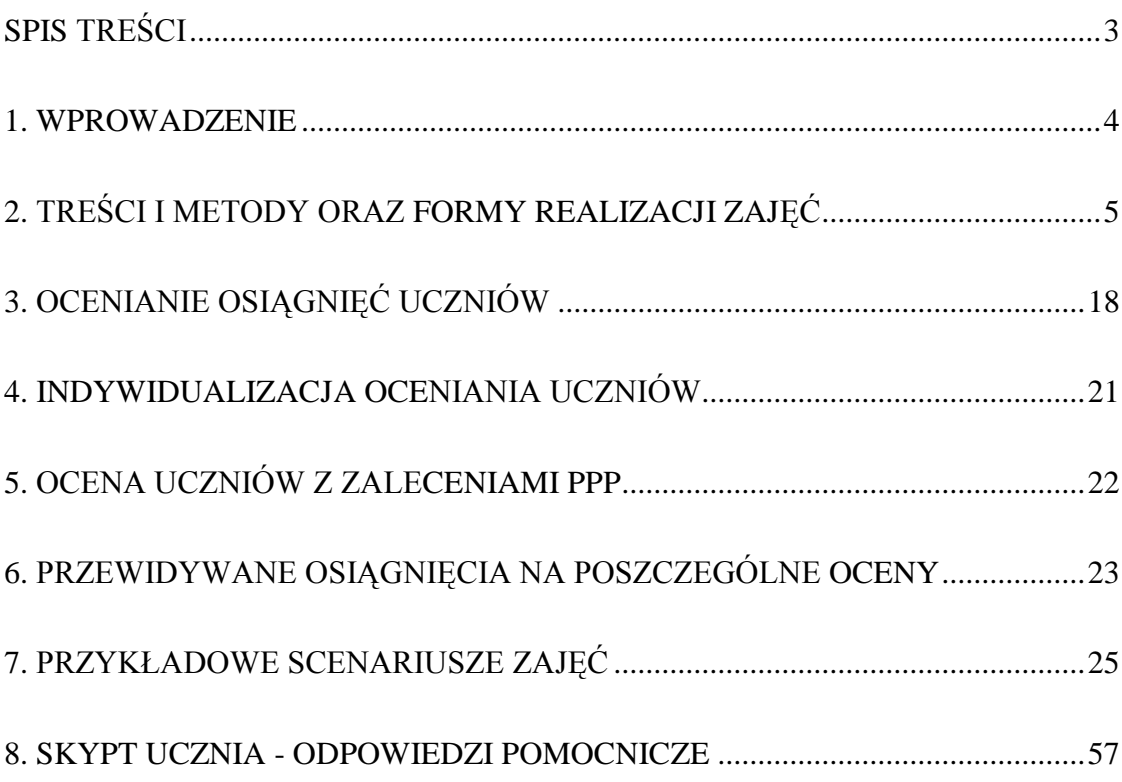

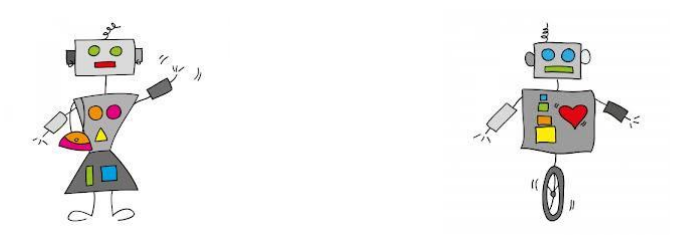

**Program TECH-INFO** stanowi formę realizacji zajęć technicznych poprzez twórcze i kreatywne działania uczniów, rozwija ich wiedzę i umiejętności techniczne. Pokazuje zastosowania praw fizyki w przyrządach i urządzeniach technicznych. Poprzez konstruowanie logo-robotów i programowanie ich czynności – uczniowie w ciekawy i zrozumiały dla nich sposób poznają zasady projektowania inżynierskiego. Program zawiera przykłady praktycznych i użytecznych zastosowań nowych technologii w codziennym życiu. Technologie informacyjne stosujemy do:

- obróbki cyfrowej zdjęć,
- wykonywania prezentacji multimedialnych,
- projektów edukacyjnych (webquesty),
- programowania działania logo-robotów.

Głównym celem programu jest przygotowanie uczniów do samodzielnego rozwiązywania problemów w praktyce, które wymagają kompilacji zdobytej wiedzy i umiejętności. Chcemy w ten sposób przygotować uczniów do radzenia sobie w otaczającej ich rzeczywistości.

Program "TECH-INFO" ma budowę modułową. Realizacja programu zakłada wydzielenie zajęć konstrukcyjnych z lego-robotów oraz realizację dodatkowych zajęć dotyczących praktycznego zastosowania technologii informatycznych oraz realizacja eksperymentów i zajęć doświadczalnych z fizyki. W czasie pilotażu dodatkowe zajęcia będą realizowane w formie obowiązkowych zajęć dodatkowych w szkole publicznej, a w przypadku społecznego gimnazjum zajęcia te będą realizowane w formule zajęć przedmiotowych, gdyż w szkolnym planie nauczania na zajęcia z fizyki i informatyki jest przeznaczonych większa liczba godzin niż ta, którą przewidują ramowe plany nauczania z tych przedmiotów.

#### **Tabela 1. Treści i metody oraz formy realizacji zajęć w programie TECH-INFO**

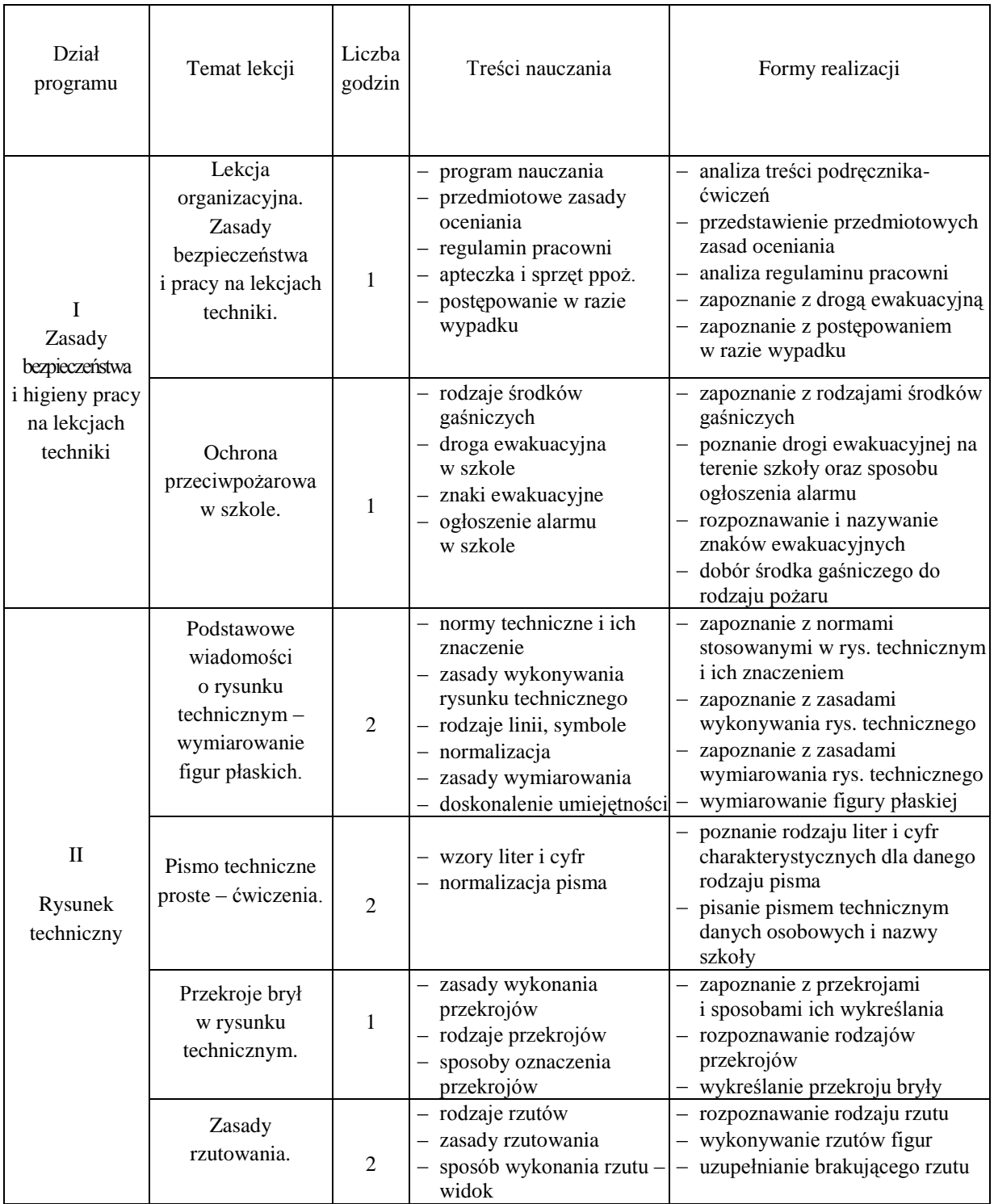

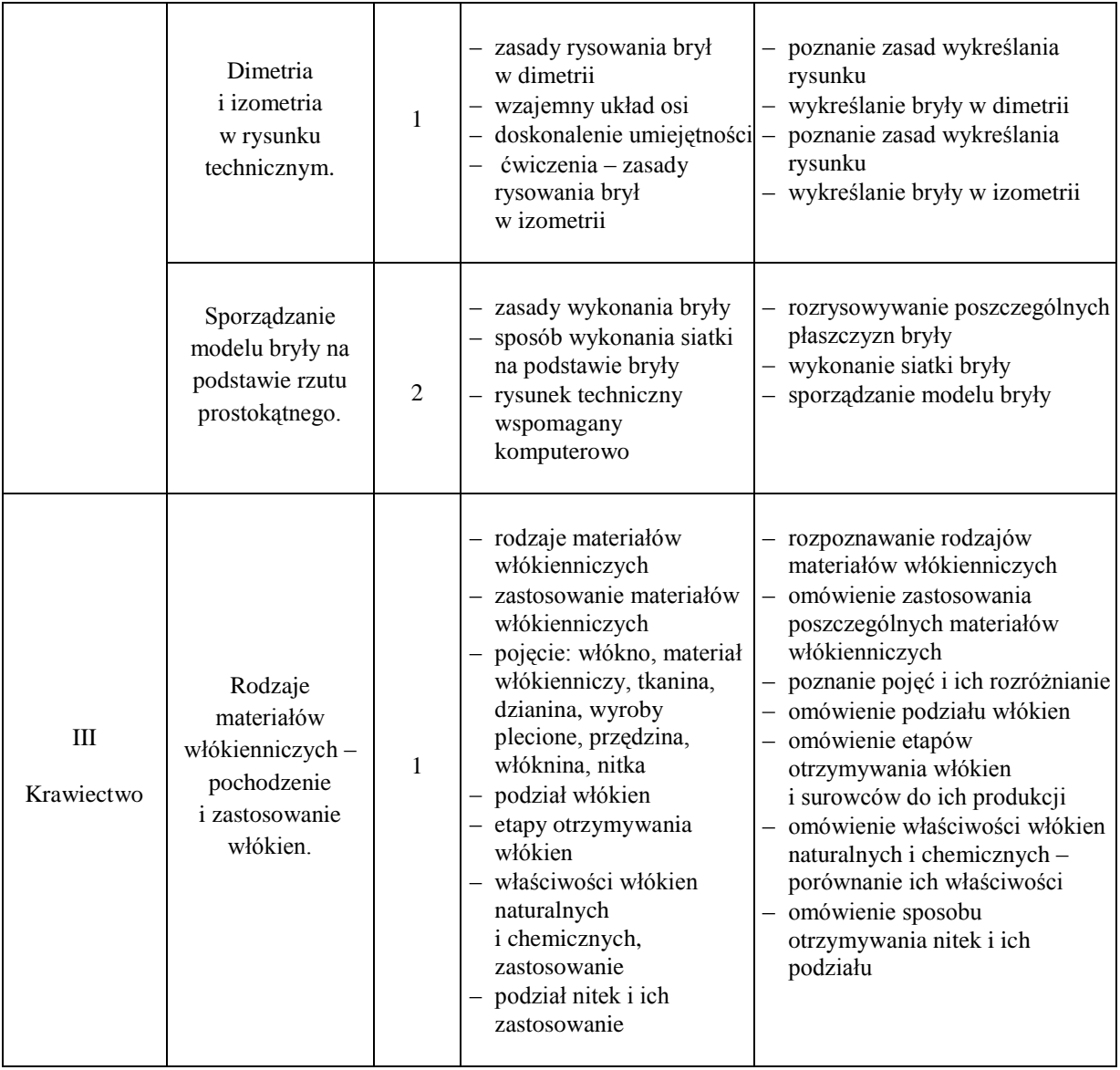

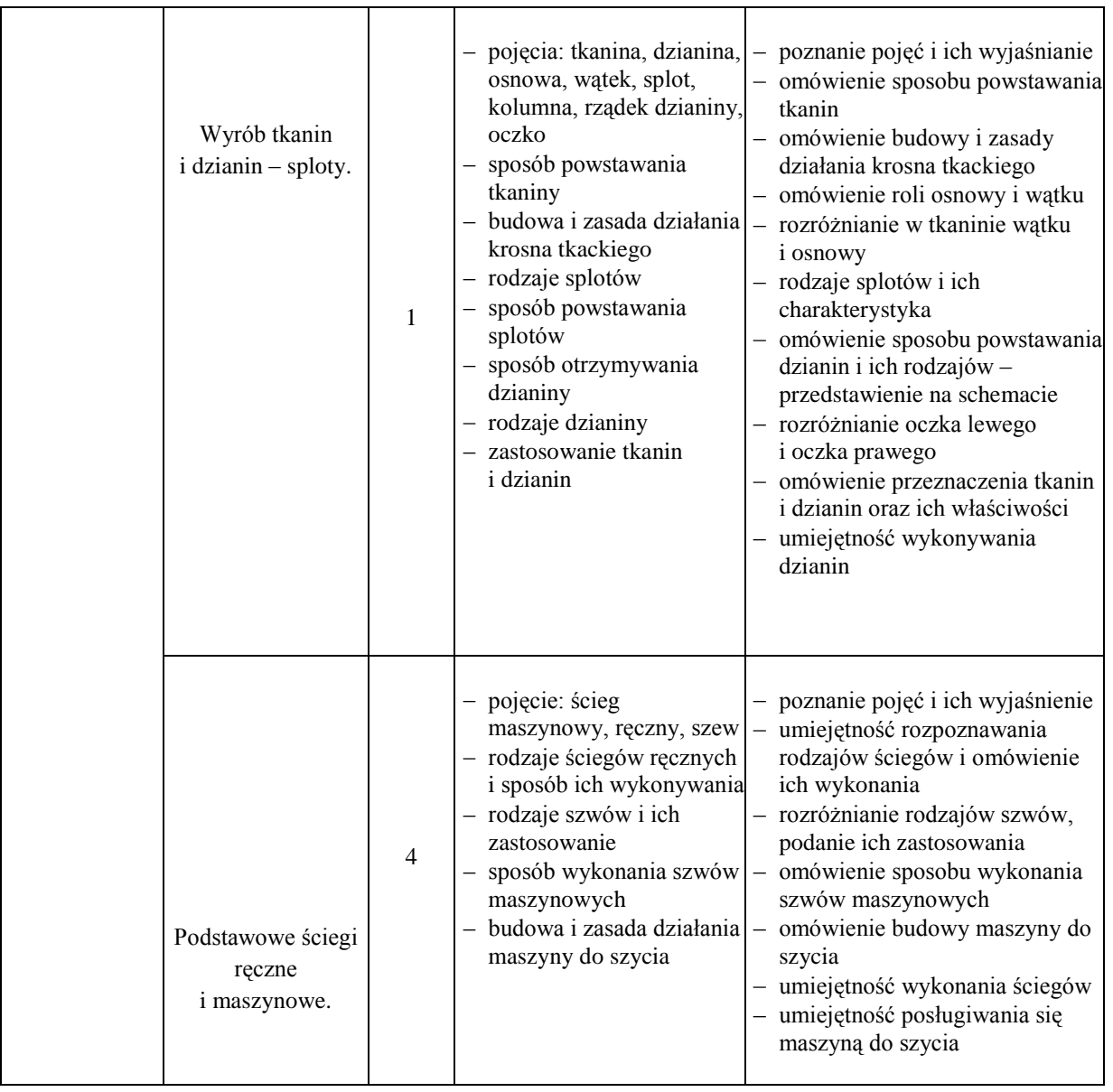

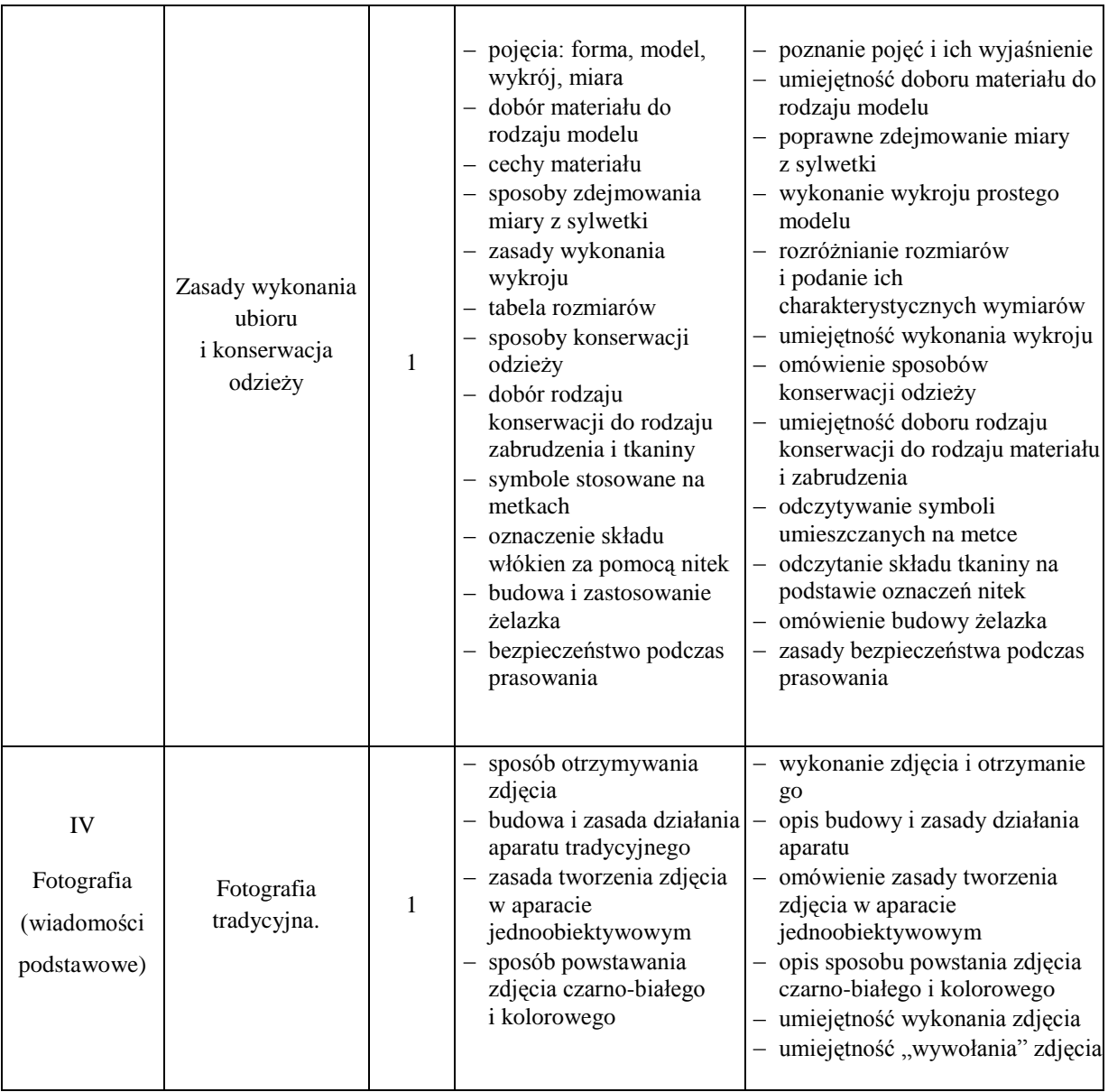

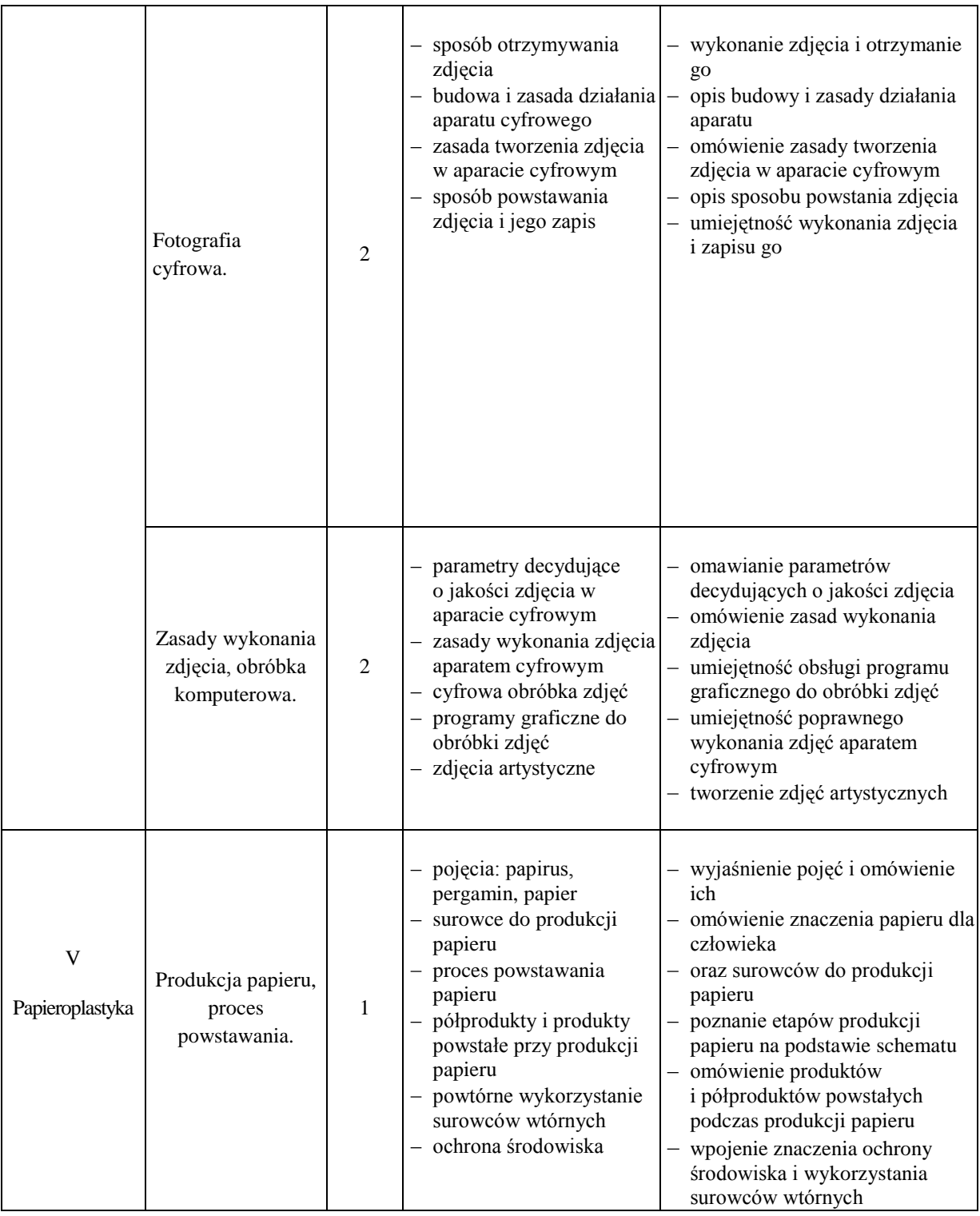

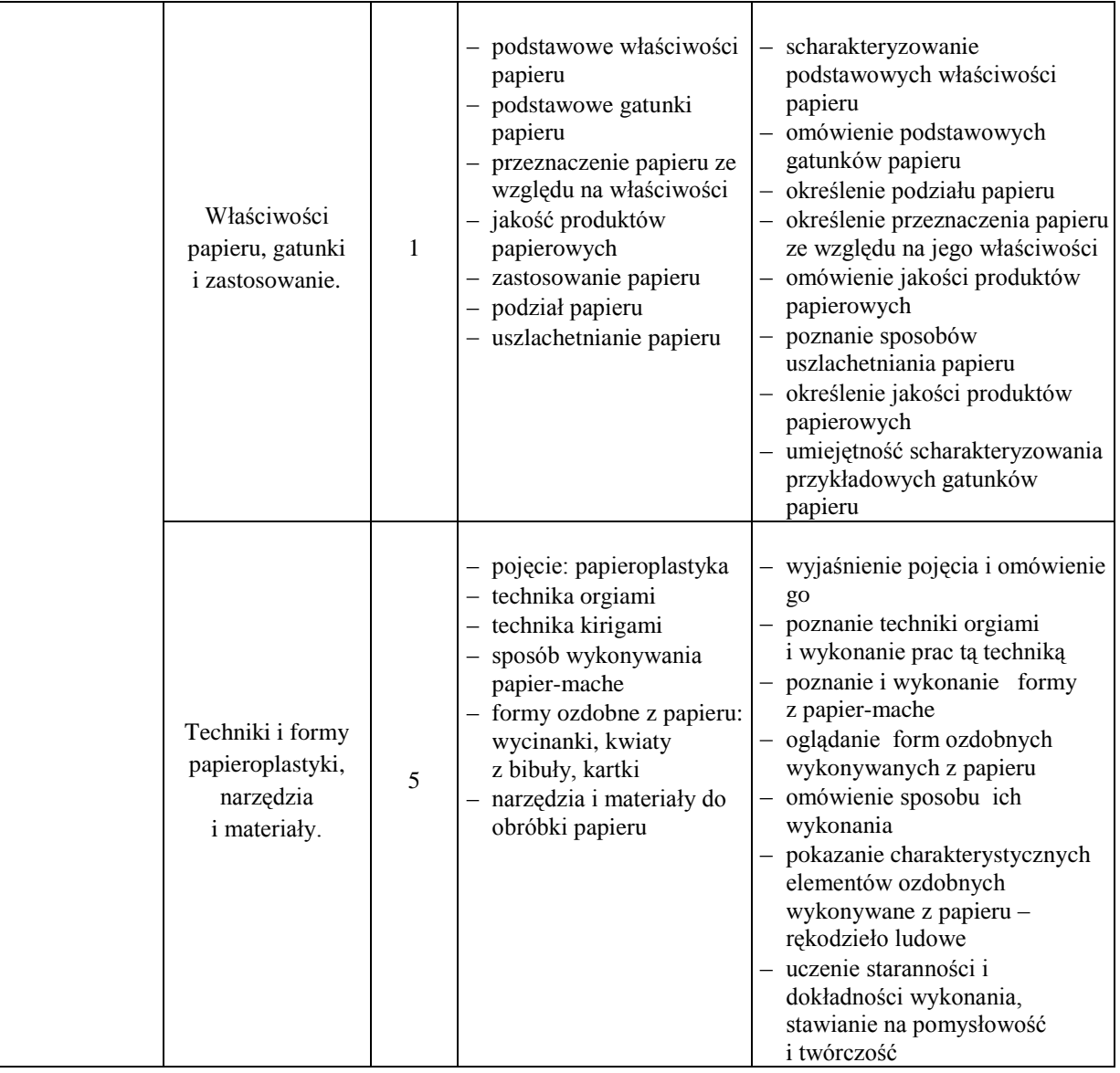

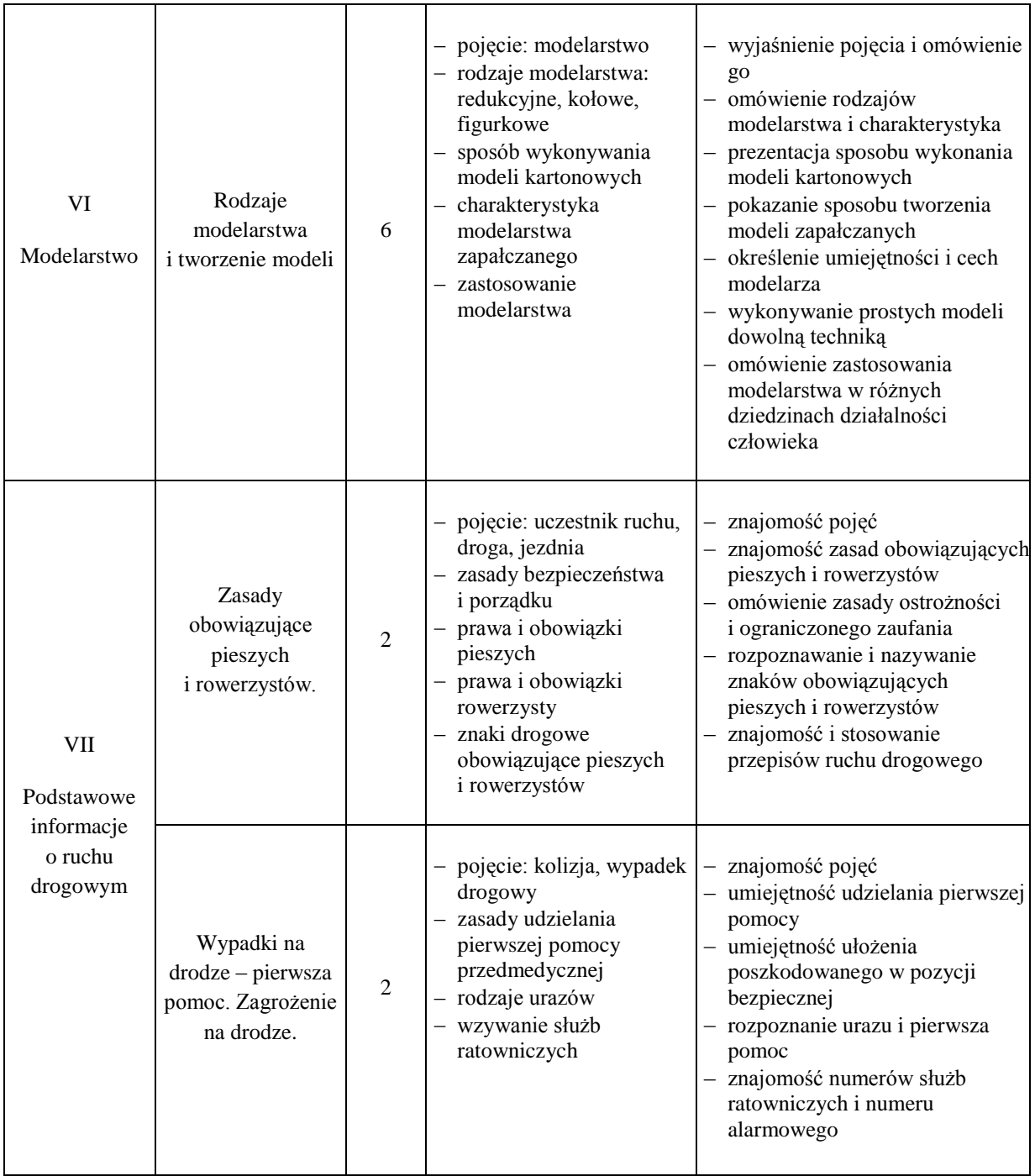

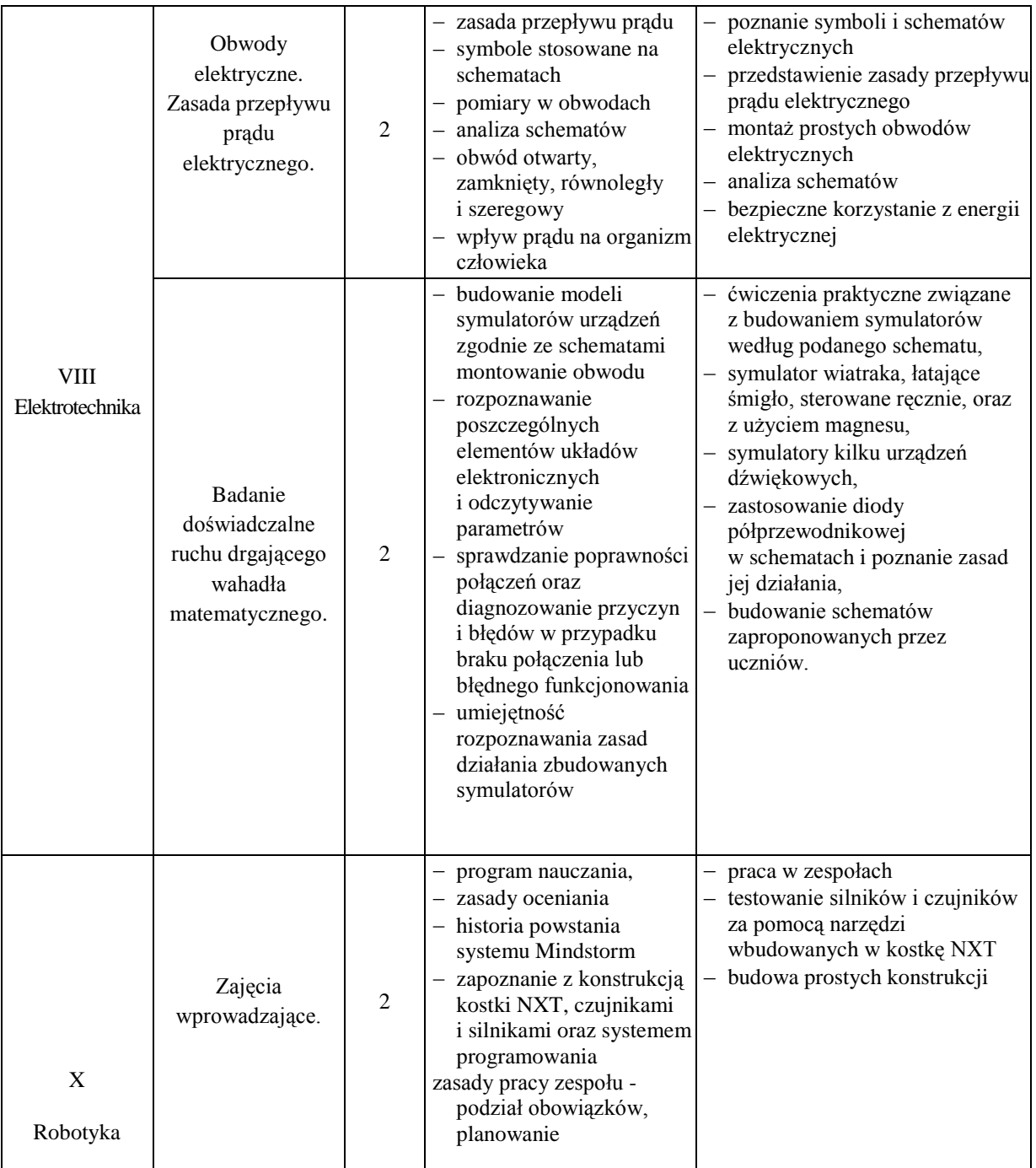

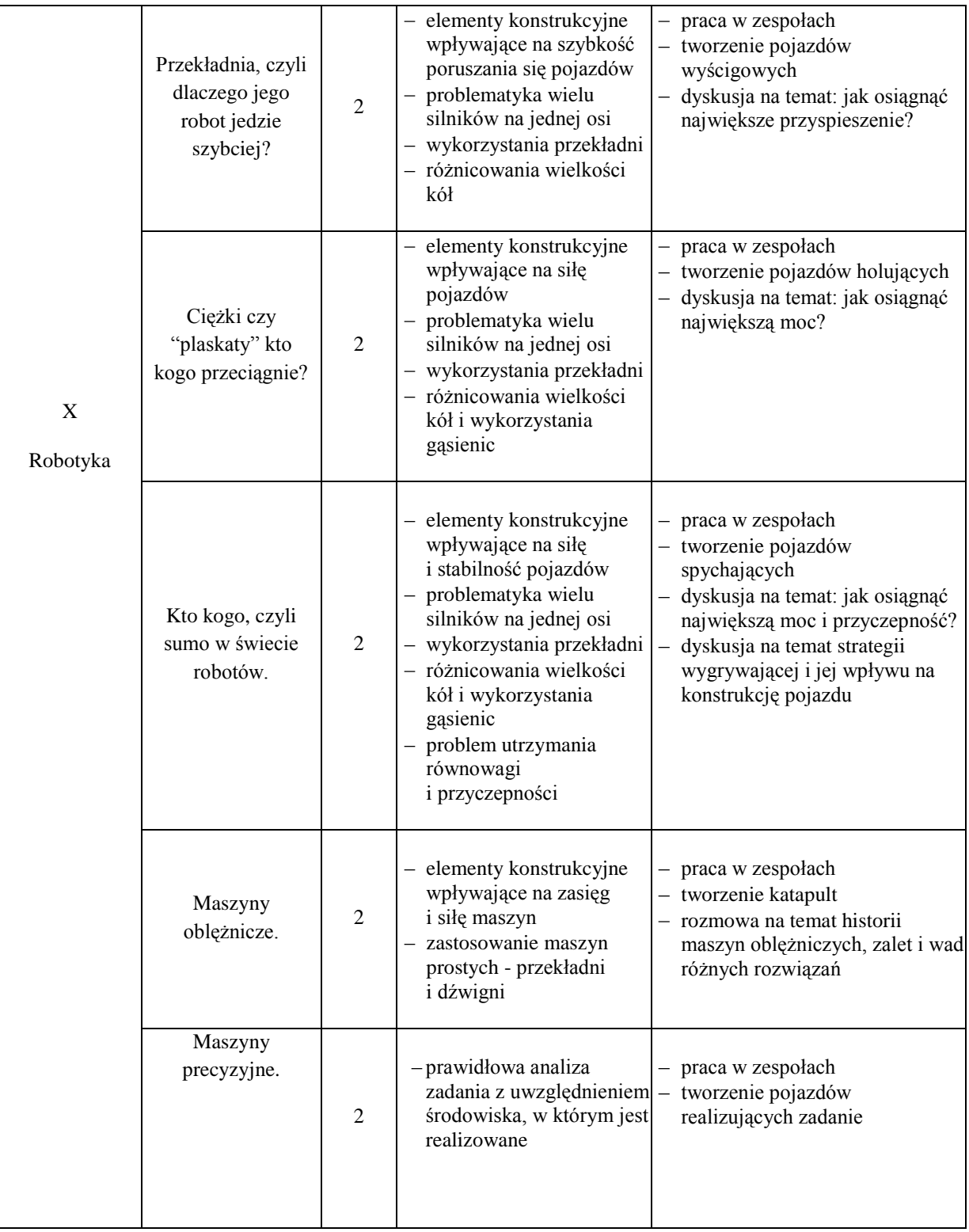

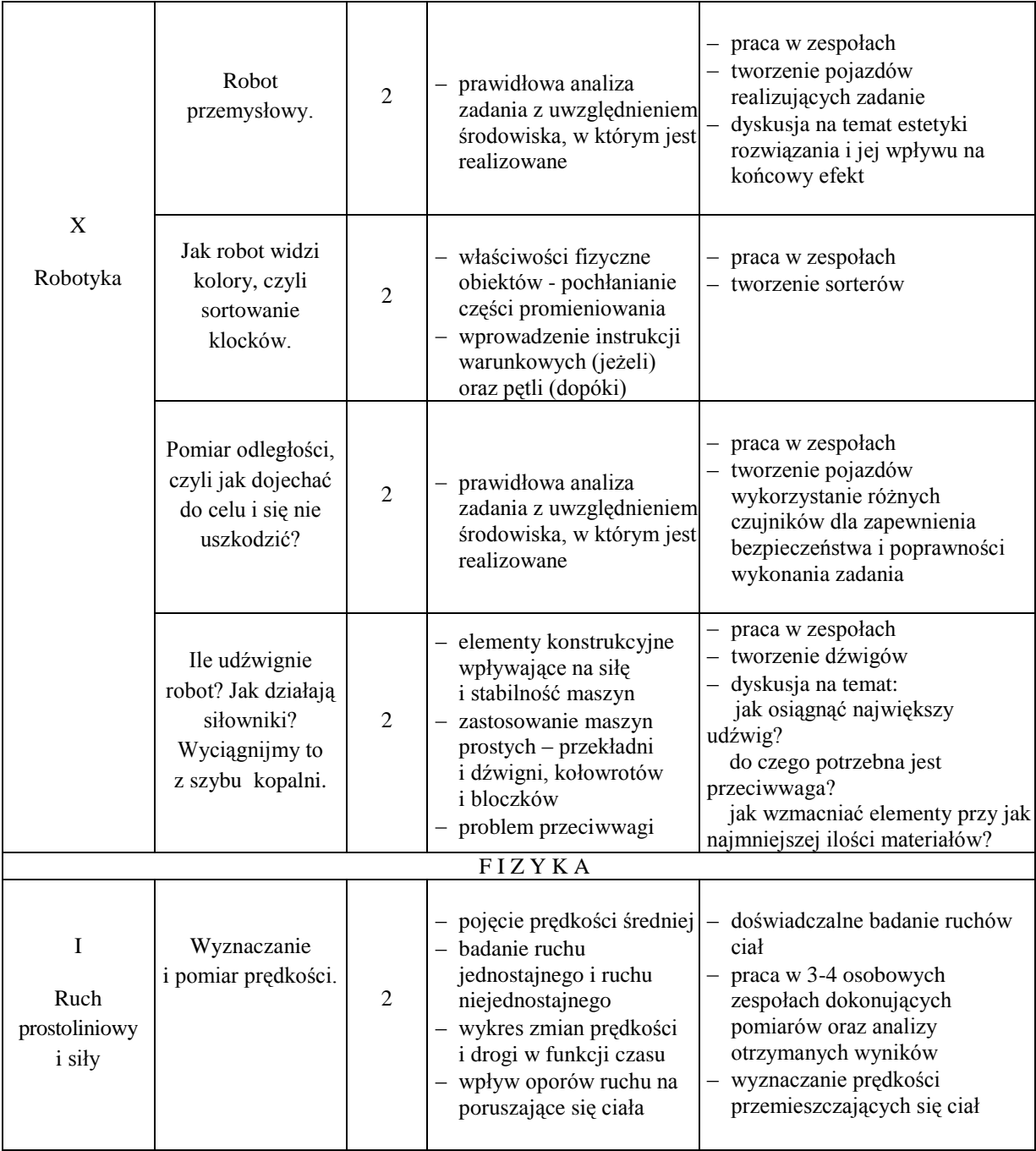

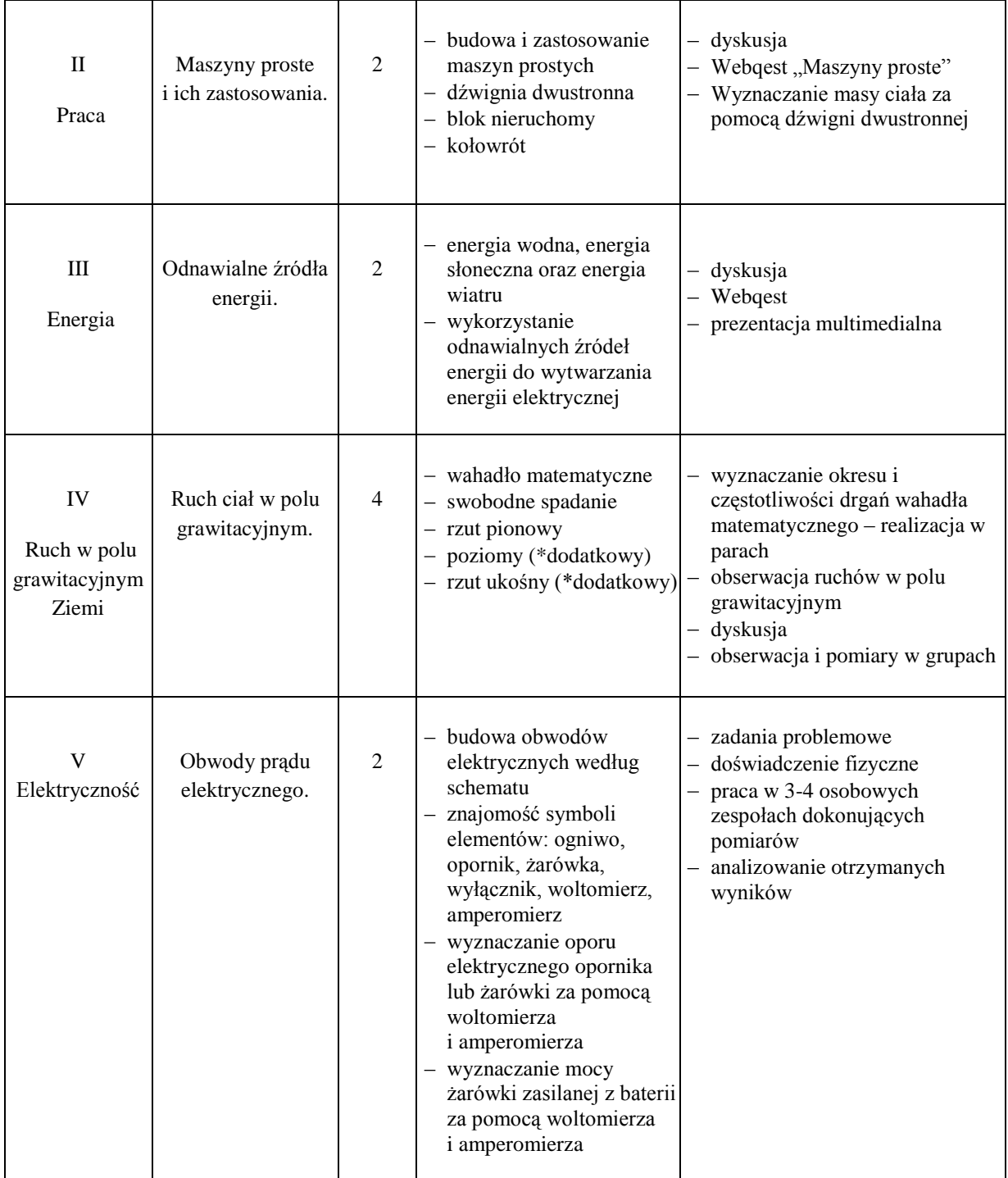

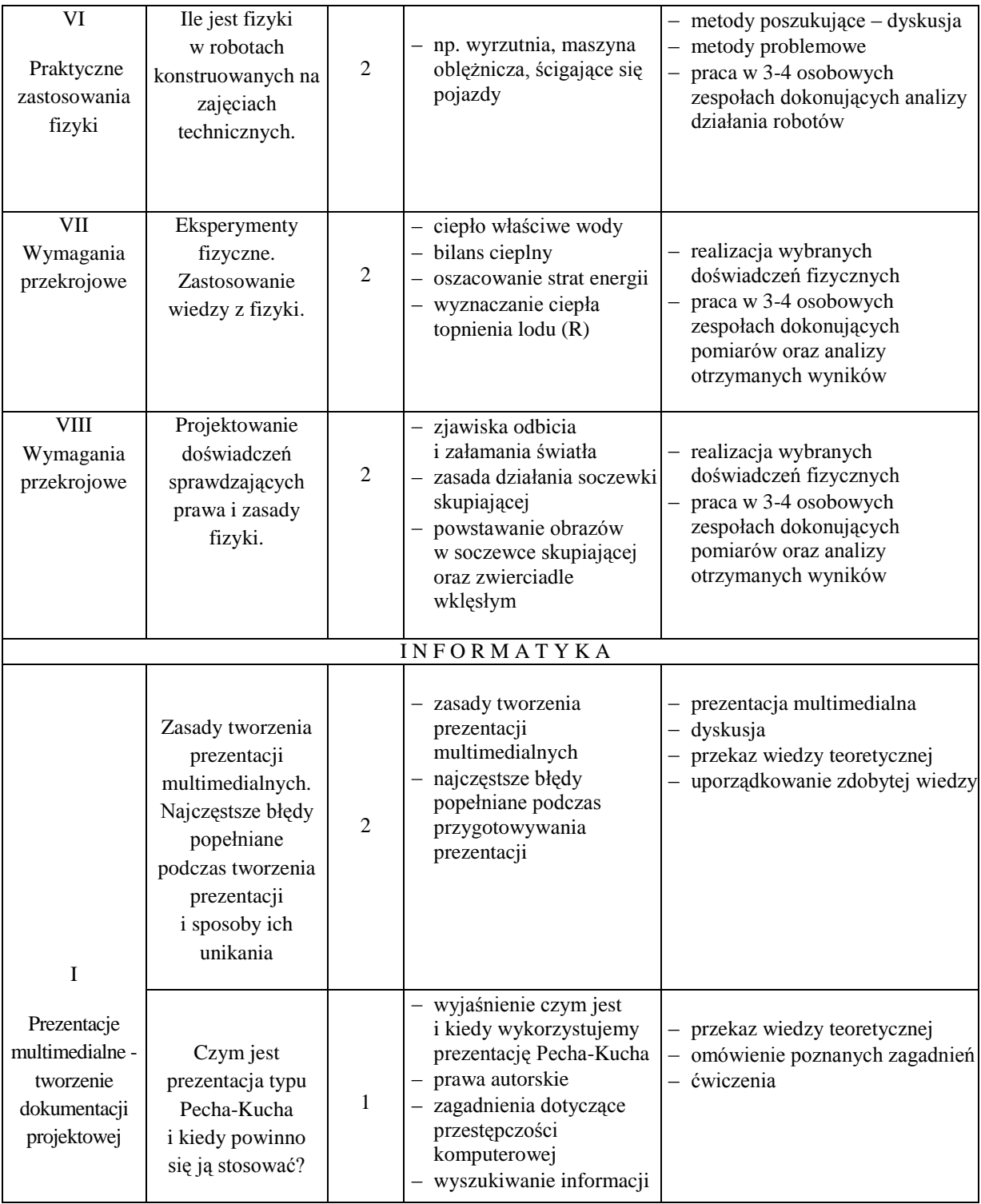

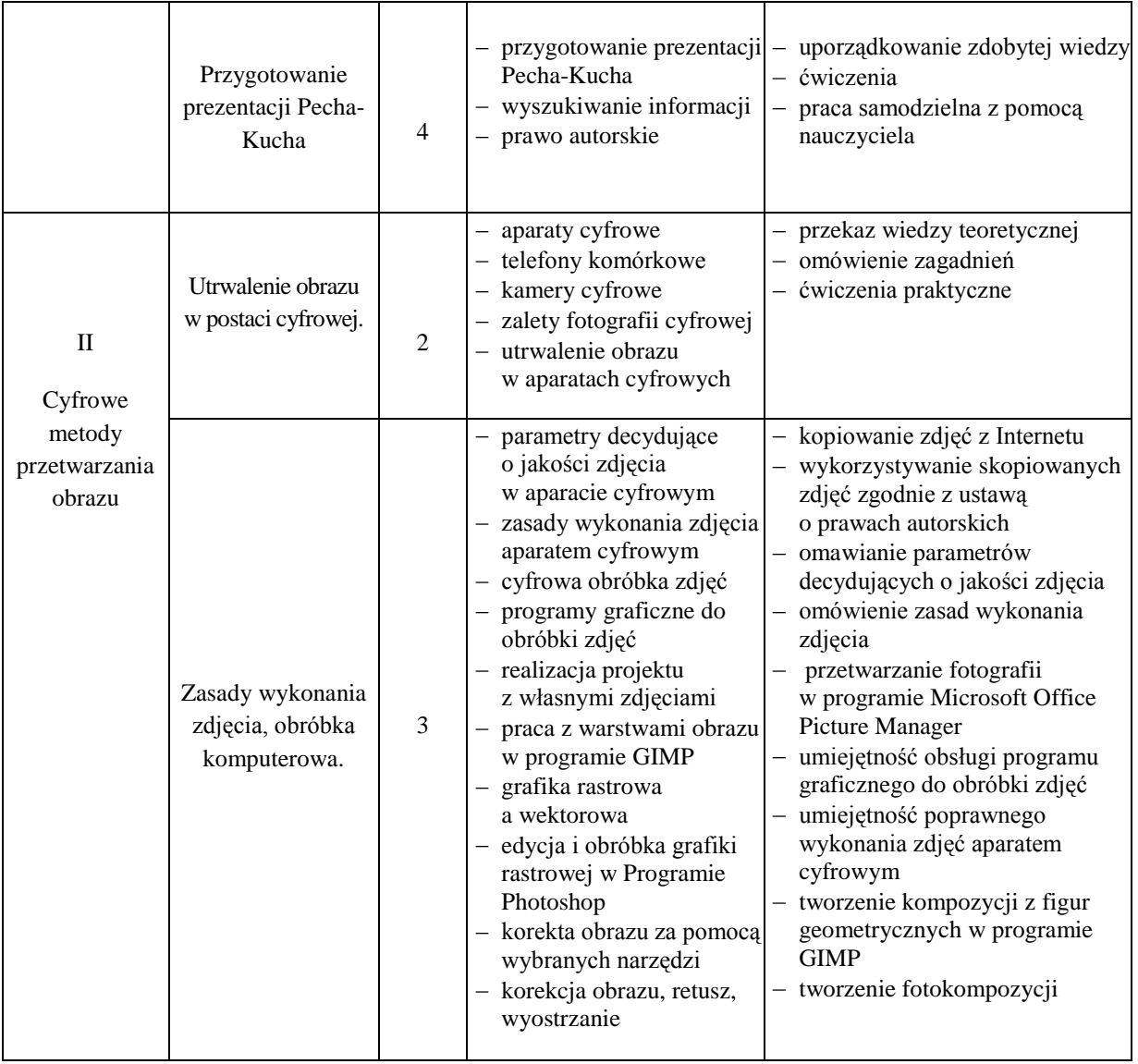

#### **Ocenianie osiągnięć uczniów**

Kryteria oceny i metod sprawdzania osiągnięć ucznia są zgodne ze szkolnym systemem oceniania, uwzględniające wytyczne MEN (zgodne z rozporządzeniem Ministra Edukacji Narodowej z dnia 30 kwietnia 2007 r. (z późniejszymi zmianami) w sprawie warunków i sposobu oceniania, klasyfikowania i promowania uczniów i słuchaczy oraz przeprowadzania sprawdzianów i egzaminów w szkołach publicznych oraz wewnątrzszkolnym systemem oceniania).

Na początku każdego roku szkolnego uczniowie i ich rodzice powinni zostać zapoznani z *przedmiotowymi zasadami oceniania* na lekcjach zajęć technicznych. Należy opracować je w oparciu o ogólne wymagania edukacyjne, podstawę programową oraz wewnątrzszkolne zasady oceniania.

Przedmiotowe zasady oceniania opracowane przez nauczyciela powinny zawierać:

- zasady bieżącego oceniania uczniów,  $\equiv$   $\equiv$
- warunki i zasady poprawiania oceny bieżącej,
- zasady klasyfikowania śródrocznego i rocznego,
- warunki i zasady uzyskania oceny wyższej niż prognozowana,
- sposób informowania uczniów i ich rodziców o postępach w nauce,  $\frac{1}{2}$
- przewidywane osiągnięcia uczniów na poszczególne oceny.

Poniżej przedstawiono przykładowe zapisy w przedmiotowych zasadach oceniania.

#### **Obszary aktywności oceniane na lekcjach zajęć technicznych:**

- aktywność na lekcjach,
- prace wytwórcze wykonywane na lekcjach,
- zadania dodatkowe,
- odpowiedzi ustne,
- $\equiv$ testy,
- $\equiv$ zadania domowe,
- przygotowanie uczniów do zajęć. $\equiv$

#### **Zasady oceniania:**

- na lekcjach zajęć technicznych oceniane są wyżej wymienione obszary aktywności;
- ocena zależy od poziomu wymagań na dany stopień, sposobu rozwiązania zadania, prezentacji rozwiązania, estetyki, systematyczności, terminowości;
- uczeń ma obowiązek systematycznego i estetycznego prowadzenia zeszytu przedmiotowego, który również podlega ocenie;
- po długiej usprawiedliwionej nieobecności uczeń może być nieprzygotowany do lekcji;
- w ciągu półrocza uczeń ma prawo zgłoszenia dwa razy nieprzygotowania do lekcji, bez podania powodu;
- za zgłoszony przed lekcją brak zeszytu lub materiałów uczeń otrzymuje minusa:
- za niezgłoszony przed lekcją brak zeszytu lub materiałów uczeń otrzymuje ocenę niedostateczną;
- sprawdziany (testy) będą zapowiadane z tygodniowym wyprzedzeniem i ocenione do dwóch tygodni;
- czas trwania sprawdzianu (testu) wynosi 40 min;
- sprawdziany oceniane są na podstawie liczby uzyskanych punktów, według następujących zasad przeliczania:
	- powyżej 100 % ocena celująca
	- powyżej 90 % ocena bardzo dobra
	- powyżej 75 % ocena dobra
	- powyżej 50 % ocena dostateczna
	- powyżej 30 % ocena dopuszczająca
	- 0 % 30 % ocena niedostateczna.
- prace pisemne z materiału bieżącego, obejmującego trzy ostatnie tematy lekcyjne, nie muszą być zapowiadane we wcześniejszym terminie;
- przy realizacji zadań oceniane będą:
	- przedstawianie rozwiązań problemów w postaci planu działania, schematu,
	- umiejętność zarządzania informacją,

- umiejętność korzystania z różnych źródeł informacji,
- przestrzeganie praw i zasad współżycia,
- umiejętność współpracy w grupie, dyscyplina pracy;
- każdy uczeń ma prawo do otrzymania dodatkowych ocen, które może uzyskać, biorąc udział w konkursach, wykonując i przygotowując referat na temat określony przez nauczyciela lub tworząc własny projekt pracy (po uzgodnieniu z nauczycielem);
- nieobecność na lekcji nie zwalnia ucznia od obowiązku sporządzenia zadania domowego oraz opanowania zaległych wiadomości i umiejętności.

#### **Aktywność na lekcjach oraz jej brak zostaną ocenione następująco:**

 $-$ uczeń otrzymuje "+" z aktywności na lekcji za:

- właściwe i szybkie rozwiązanie bieżącego problemu,
- gotowość do wykonywania ćwiczeń i zadań zaleconych do wykonania w trakcie zajęć,
- podejmowanie merytorycznej dyskusji,
- szybkość i trafność spostrzeżeń trudnych do wykrycia,
- dodatkowe przygotowanie materiałów do lekcji,
- wykazanie się szczególnymi wiadomościami lub umiejętnościami,
- pomoc kolegom w przyswajaniu wiedzy i umiejętności technicznych,
- wykonanie pomocy do pracowni,
- inne,

 $-$ uczeń otrzymuje " $-$ " za brak aktywności na lekcji, gdy:

- zajmuje się na lekcji czynnościami niezwiązanymi z realizowanym tematem,
- wykazuje brak oczywistych umiejętności,
- niszczy prace kolegów,
- nie przestrzega regulaminu pracowni,
- inne,

– sposób przeliczenia "+" i "–" na oceny w wyniku otrzymania kolejnych ocen z aktywności:

- $\mu$ bardzo dobry" za +, +, +
- $^{11}$ dobry" za +, +, +, -
- $,$ dostateczny" za +, +, -, -
- , dopuszczający" za  $+$ ,  $-$ ,  $-$ ,  $-$
- $n$ iedostateczny" za –, –, –

#### **Indywidualizacja oceniania uczniów.**

"TECH-INFO" jest interdyscyplinarnym programem nauczania z wykorzystaniem narzędzi informatycznych. W programie dużą rolę odgrywają uzdolnienia indywidualne ucznia, jednak nie mogą one stanowić jedynej podstawy do oceny jego osiągnięć.

W programie "TECH-INFO" ocenianie to nie tylko ustalenie poziomu wiedzy i umiejętności ucznia, ale także zachęta do aktywności i systematyczności. Szczególnie motywujące jest dostrzeganie zaangażowania, wysiłku oraz pracy twórczej ucznia.

W ramach poszczególnych działów wchodzących w skład "TECH-INFO" nauczyciel może sformułować bardziej szczegółowe kryteria oceny. Zaleca się uwzględnienie indywidualizacji oceny działań uczniów, szczególnie uczniów o specyficznych potrzebach edukacyjnych.

Proponowany system oceniania bierze pod uwagę następujące elementy:

- 1) zaangażowanie ucznia;
- 2) współpracę z innymi uczniami w zespole zadaniowym;
- 3) wiedzę posiadaną przez ucznia i umiejętność jej zastosowania;
- 4) osiągnięte rezultaty i terminowość;
- 5) podejmowanie się dodatkowych zadań w uzgodnieniu z nauczycielem.

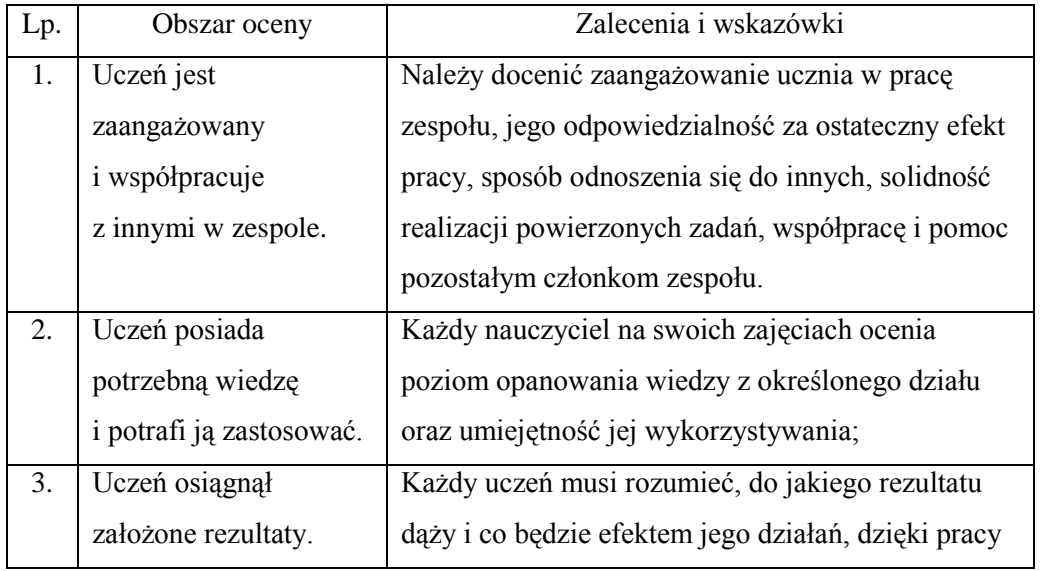

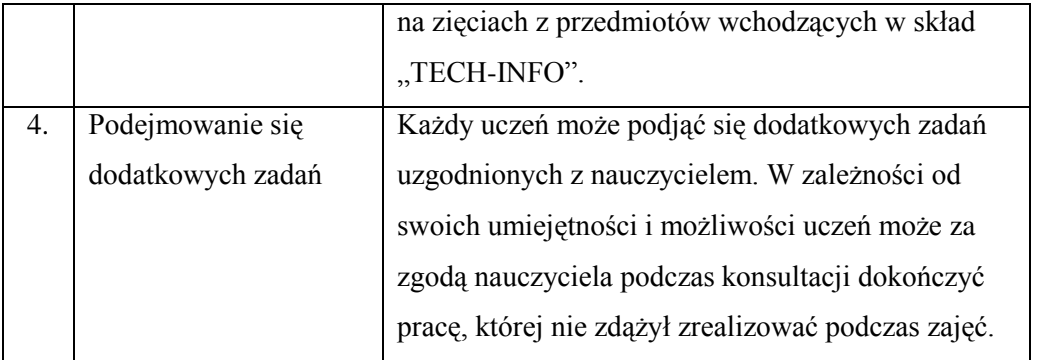

#### **Ocena uczniów z zaleceniami PPP**

- nauczyciel obniża wymagania w zakresie wiedzy i umiejętności w stosunku do ucznia, u którego stwierdzono deficyty rozwojowe i choroby uniemożliwiające sprostanie wymaganiom programowym, potwierdzone orzeczeniem Poradni Psychologiczno-Pedagogicznej lub opinią lekarza – specjalisty.
- w ocenianiu uczniów z dysfunkcjami uwzględnione zostają zalecenia poradni:
	- $\checkmark$  wydłużenie czasu wykonywania ćwiczeń praktycznych,
	- możliwość rozbicia ćwiczeń złożonych na prostsze i ocenienie ich wykonania etapami,
	- $\checkmark$  konieczność odczytania poleceń otrzymywanych w formie pisemnej,
	- branie pod uwagę poprawności merytorycznej wykonanego ćwiczenia, a nie jego walorów estetycznych,
	- $\checkmark$  możliwość (za zgodą ucznia) zamiany pracy pisemnej na odpowiedź ustną (praca klasowa lub sprawdzian),
	- podczas odpowiedzi ustnych zadawanie większej ilości prostych pytań zamiast jednego złożonego,
	- obniżenie wymagań dotyczących estetyki zeszytu przedmiotowego,
	- możliwość udzielenia pomocy w przygotowaniu pracy dodatkowej.

#### **Przewidywane osiągnięcia uczniów na poszczególne oceny**

#### **Ocenę celującą uczeń otrzymuje, który:**

- biegle posługuje się zdobytymi wiadomościami i umiejętnościami oraz wiedzą znacznie wykraczającą poza program nauczania w sytuacjach praktycznych
- osiąga sukcesy w konkursach przedmiotowych  $\equiv$
- systematycznie i krytycznie korzysta z wielu źródeł informacji  $\equiv$
- twórczo rozwija własne uzdolnienia
- śledzi najnowsze osiągnięcia nauki i techniki  $\equiv$
- racjonalnie wykorzystuje swoje uzdolnienia na każdych zajęciach
- stosuje rozwiązania nietypowe  $\equiv$
- biegle i właściwie posługuje się urządzeniami w najbliższym otoczeniu
- wykonuje dokumentację ciekawych rozwiązań technicznych.

#### **Ocenę bardzo dobrą uczeń otrzymuje, który:**

- opanował pełny zakres wiedzy określonej w programie nauczania  $\equiv$
- rozwiązuje samodzielnie problemy teoretyczne
- prezentuje wzorowe postawy podczas zajęć
- potrafi współdziałać w grupie podczas realizacji zadań zespołowych
- ambitnie realizuje zadania indywidualne  $\equiv$
- bardzo chętnie i często prezentuje swoje zainteresowania techniczne  $\overline{\phantom{0}}$
- jest świadomy zasad bhp podczas pracy
- poprawnie rozpoznaje materiały, określa ich cechy  $\equiv$
- sprawnie posługuje się narzędziami i przyborami
- cechuje się systematycznością, konsekwencją działania  $\equiv$
- systematycznie korzysta z różnych źródeł informacji
- systematycznie, poprawnie i estetycznie prowadzi dokumentację
- właściwie posługuje się urządzeniami w najbliższym otoczeniu
- bierze udział w konkursach przedmiotowych.  $\overline{\phantom{0}}$

#### **Ocenę dobrą uczeń otrzymuje, który:**

- nie opanował w pełni zakresu wiedzy określonej w programie nauczania
- rozwiązuje samodzielnie zadania teoretyczne
- wykorzystuje czas zaplanowany przez nauczyciela  $-$
- sporadycznie prezentuje swoje zainteresowania techniczne  $\equiv$
- zna i stosuje zasady bhp
- poprawnie rozpoznaje materiały, określa ich cechy  $\equiv$
- poprawnie posługuje się narzędziami i przyborami
- właściwie posługuje się urządzeniami w najbliższym otoczeniu  $-$
- czasami korzysta z różnych źródeł informacji
- systematycznie i poprawnie prowadzi dokumentację.

#### **Ocenę dostateczną uczeń otrzymuje, który:**

- opanował minimum zakresu wiedzy określonej w programie nauczania
- rozwiązuje zadania o średnim stopniu trudności
- poprawnie posługuje się przyrządami i narzędziami
- poprawnie rozpoznaje materiały, określa ich podstawowe cechy  $\equiv$
- stosuje zasady organizacji i bezpieczeństwa pracy
- mało efektywnie wykorzystuje czas pracy
- rzadko korzysta z różnych źródeł informacji  $\equiv$
- systematycznie prowadzi dokumentacje, jednak nie zawsze poprawnie.  $\equiv$

#### **Ocenę dopuszczającą uczeń otrzymuje, który:**

- ma braki w opanowaniu minimum wiedzy określonej w programie nauczania
- rozwiązuje zadania o niewielkim stopniu trudności
- posługuje się prostymi przyrządami i narzędziami
- w nieznacznym stopniu potrafi posługiwać się urządzeniami w najbliższym  $\frac{1}{2}$ otoczeniu
- wykazuje trudności w organizowaniu pracy, wymaga wskazówek i nadzoru nauczyciela
- nie korzysta z żadnych źródeł informacji  $\overline{\phantom{0}}$
- prowadzi dokumentację niesystematycznie i niestarannie.

#### **Ocenę niedostateczną uczeń otrzymuje, który:**

- $\equiv$ nie opanował minimum wiedzy określonej w programie nauczania
- $\equiv$ nie jest w stanie rozwiązać podstawowych zadań nawet z pomocą nauczyciela
- nieumiejętnie używa prostych narzędzi i przyborów
- posługuje się niektórymi urządzeniami w najbliższym otoczeniu
- nie potrafi organizować pracy  $-$
- jest niesamodzielny
- nie korzysta z żadnych źródeł informacji
- nie prowadzi dokumentacji.

Autorzy programu stawiają podczas realizacji swoich zajęć na rozbudzenie u uczniów zainteresowania techniką, twórczej aktywności oraz umiejętności rozwiązywania problemów technicznych. Niewątpliwie zajęcia techniczne w znacznej mierze przyczyniają się do określenia przez ucznia mocnych i słabych stron oraz wyboru dalszej drogi kształcenia, a co za tym idzie – przyszłego zawodu.

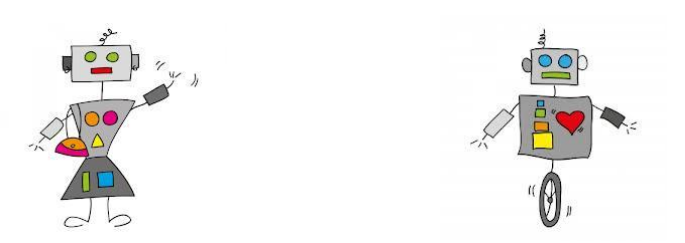

# **Przykładowe scenariusze zajęć**

Projekt współfinansowany ze środków Unii Europejskiej w ramach Europejskiego Funduszu Społecznego

#### **SCENARIUSZ NR 1**

do zajęć technicznych

#### **Temat:** *Dokumentacja techniczna – zasady wymiarowania* **Liczba godzin na realizację tematu:** *2 h*

#### **Pomoce dydaktyczne:**

- *- zeszyt ćwiczeń*
- *- karty pracy – kserokopie*
- *- tablica multimedialna (laptop, rzutnik, strona internetowa Art.-szkol.pl)*
- *- Polskie Normy zastosowania rodzajów linii w rysunku technicznym.*

#### **Dydaktyczne i wychowawcze cele zajęć:**

#### **Uczeń po zajęciach:**

- *rozumie znaczenie dokumentacji technicznej,*
- *rozumie znaczenie norm w technice*
- *rozumie konieczność wymiarowania rysunku*
- *rozumie konieczność wykonywania estetycznych i czytelnych rysunków*
- *potrafi odczytać wymiary ze zwymiarowanego rysunku*
- *potrafi zwymiarować proste figury płaskie.*

#### **Metoda nauczania:**

- *prezentacja,*
- *dyskusja,*
- *pokaz,*
- *ćwiczenia praktyczne.*

#### **Przebieg lekcji:**

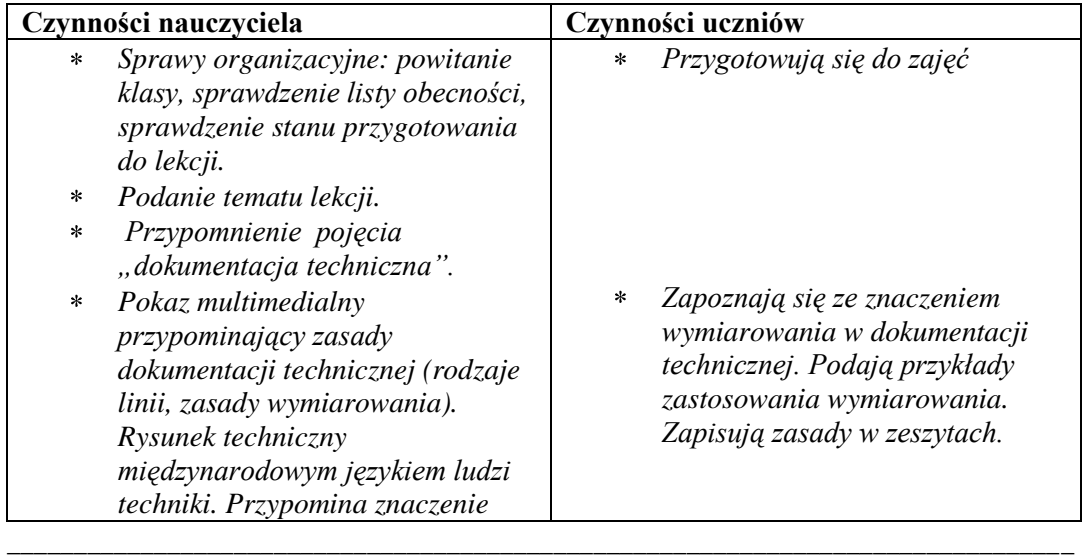

Projekt współfinansowany ze środków Unii Europejskiej w ramach Europejskiego Funduszu Społecznego

*wymiarowania w rysunku technicznym oraz o znaczeniu estetyki i dokładności rysunku.*

- $\ast$ *Omawia zasady wymiarowania na przykładzie prawidłowego rysunku zwymiarowanej figury na tablicy multimedialnej.*
- $\ast$ *Zachęca uczniów do samodzielnego zwymiarowania figur na tablicy interaktywnej (za każdy poprawnie wykonany rysunek lub jego część stawia ocenę bdb lub plusa).*
- $\ast$ *Rozdaje kserokopie kart pracy każdemu uczniowi (do wyboru są figury na ocenę bdb i cel). Poleca indywidualne zwymiarowanie figur na kartkach. Zwraca uwagę na odpowiedni dobór przyrządów kreślarskich. Pomaga uczniom w wykonaniu zadania, motywuje do poprawy błędów.*
- $\ast$ *Ocenia prace uczniów, określając dobre i słabe strony rysunków.*
- $\star$ *Podaje temat następnych zajęć oraz jakie przybory należy przynieść.*
- $\ast$ *Obserwują prezentację nauczyciela.*
- $\ast$ *Wykonują samodzielnie rysunek lub jego fragmenty przy tablicy interaktywnej.*
- $\ast$ *Wymiarują rysunki na kartach pracy korzystając z wzorca na tablicy i opierając się na notatkach w zeszycie.*

#### **SCENARIUSZ NR 2**

do zajęć technicznych

**Temat:** *Oznaczenia i symbole stosowane na wyrobach odzieżowych.* **Liczba godzin na realizację tematu:** *1h*

#### **Pomoce dydaktyczne:**

- *karta pracy ucznia,*
- *ulotki informacyjne o sposobach konserwacji oraz składzie surowcowym odzieży,*
- *zeszyt ćwiczeń.*

#### **Dydaktyczne i wychowawcze cele zajęć:**

#### **Uczeń po zajęciach:**

- *umie zdefiniować symbole umieszczane na metkach*
- *zna rodzaje materiałów włókienniczych*
- *omawia sposób konserwacji odzieży*
- *potrafi dobrać rodzaj konserwacji do rodzaju materiału i zabrudzenia*
- *potrafi odczytać skład tkaniny na podstawie oznaczeń nitek*
- *dba o czystość i higienę*
- *stosuje zasady bezpieczeństwa podczas prasowania.*

#### **Metoda nauczania:**

- *prezentacja,*
- *dyskusja,*
- *pokaz,*
- *ćwiczenia praktyczne.*
- *ulotki informacyjne o sposobach konserwacji oraz składzie surowcowym odzieży.*

#### **Przebieg lekcji:**

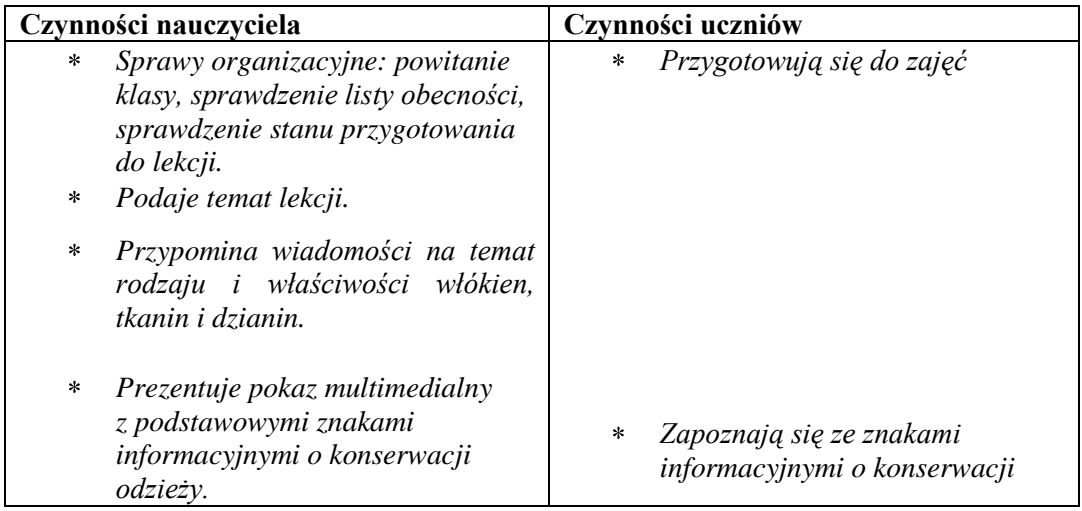

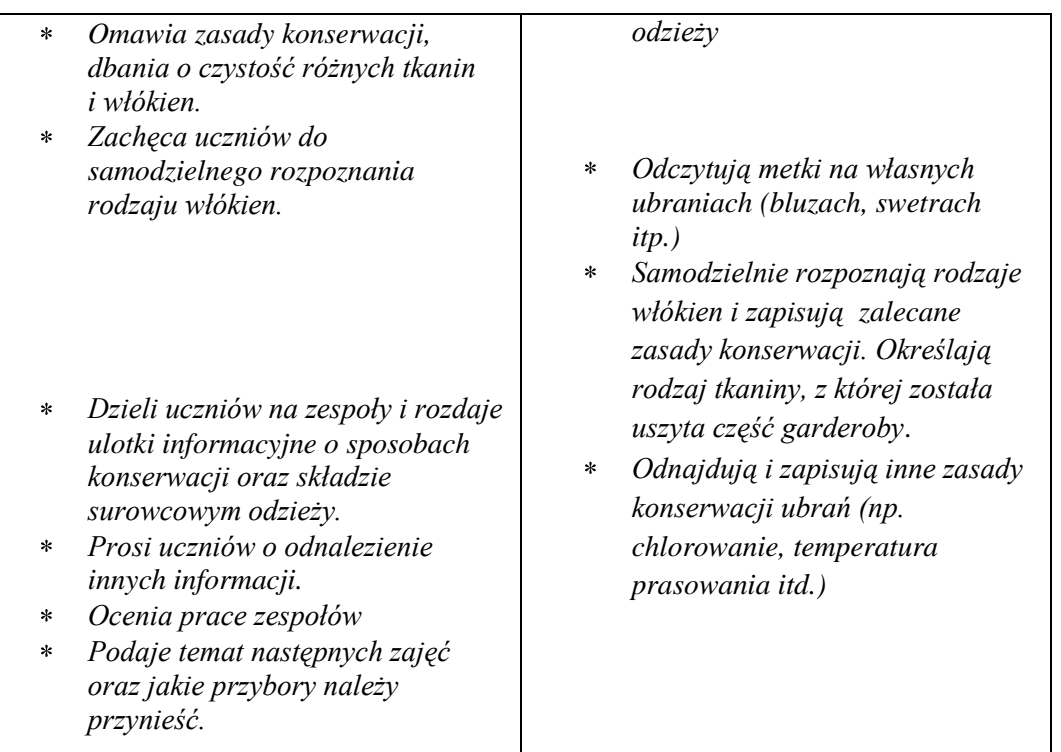

#### **SCENARIUSZ NR 3**

do zajęć technicznych

**Temat** *: Techniki i formy papieroplastyki – iris folding*

#### **Liczba godzin na realizację tematu:** *2 h*

#### **Pomoce dydaktyczne:**

- *ekran, laptop, rzutnik, prezentacja multimedialna*
- *szablony – kserokopie*

#### **Uczeń zna**

- *pojęcie papieroplastyki*
- *zna i stosuje różne techniki i formy papieroplastyki*
- *zna właściwości papieru, jego gatunki i zastosowanie*
- *narzędzia i materiały wykorzystywane w papieroplastyce*

#### **Uczeń rozumie:**

- *potrzebę ochrony środowiska i wykorzystania surowców wtórnych*
- *wartość, jaką posiadają własnoręczne wytwory*
- $\equiv$  . *technikę wykonania iris - folding*

#### **Uczeń potrafi:**

- *zastosować omówioną technikę papieroplastyki praktyce*
- *dobrać odpowiednie rodzaje papieru do wykonywanej techniki*
- *stosować odpowiednie narzędzia i materiały do obróbki papieru.*  $\overline{\phantom{0}}$

#### **Metody nauczania:**

- *pokaz*
- *pogadanka*
- *działanie praktyczne*

#### **Przebieg lekcji**:

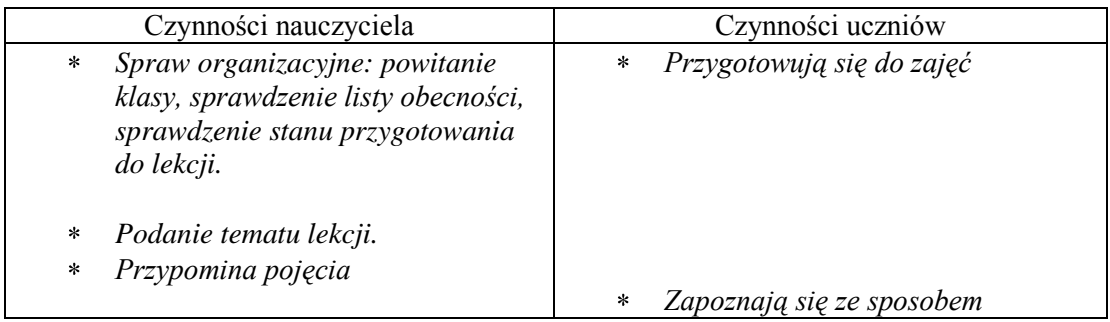

Projekt współfinansowany ze środków Unii Europejskiej w ramach Europejskiego Funduszu Społecznego

*papieroplastyki.*

- $\star$ *Pokaz multimedialny przypominający rodzaje technik papieroplastyki skupiając się na iris folding. Przypomnienie o znaczeniu estetyczności i dokładności pracy.*
- *Omawia poszczególne etapy tworzenia karty ozdobnej z użyciem omawianej techniki.*
- *Pokazuje gotowe wytwory uczniom, w celu zobrazowania efektu końcowego.*
- *Rozdaje kserokopie szablonów każdemu uczniowi (do wyboru są szablony na ocenę bdb i cel). Poleca indywidualny dobór materiałów (kolory i rodzaje papierów). Zwraca uwagę na odpowiedni dobór narzędzi i materiałów do obróbki papieru. Pomaga uczniom w wykonaniu zadania, motywuje do poprawy błędów.*

*Ocenia prace uczniów, określając*   $\star$ *dobre i słabsze strony pracy.*

 $\star$ *Podaje temat następnych zajęć oraz jakie przybory należy przynieść.*

*tworzenia karty ozdobnej techniką irs-folding. Wymieniają narzędzie i materiały, jakie należy użyć przy realizacji zadania.*

- $\ast$ *Obserwują prezentację nauczyciela.*
- $\ast$ *Dokonują samodzielnego wyboru szablonów o zróżnicowanym stopniu trudności.*
- $\star$ *Wykonują poszczególne etapy zadania (wycinanie i zaginanie pasków, wycinanie serca w brystolu, układanie i przyklejanie przygotowanych pasków papieru według szablonu, podklejanie karty).*

#### **SCENARIUSZ nr 4** do robotyki

#### **Temat:** *Przekładnia, czyli dlaczego jego robot jedzie szybciej?* **Liczba godzin na realizację tematu:** *2 h*

#### **Pomoce dydaktyczne:**

- *Komputery z zainstalowanym środowiskiem Lego Mindstorm,*
- *zestawy Lego Mindstorm.*

#### **Dydaktyczne i wychowawcze cele zajęć:**

#### **Uczeń po zajęciach:**

- *rozumie pojęcie przełożenia*
- *rozumie zasadę działania przekładni,*
- *rozumie problemy wynikające z użycia na napędowych osiach kół o różnej średnicy*
- *rozumie wpływ użycia kilku silników na jednej osi w celu zwiększenia mocy*
- *potrafi uwzględnić w programie fakt symetrycznego zamontowania silników w pojeździe*
- *potrafi skonstruować napęd oparty na wielu przełożeniach,*
- *zna pojęcie "dźwignia"*
- *zna pojęcie "ramię"*
- *zna pojęcie "kołowrót"*
- zna pojęcie "bloczek".

#### **Metoda nauczania:**

- *dyskusja,*
- *ćwiczenia praktyczne.*

#### **Przebieg lekcji:**

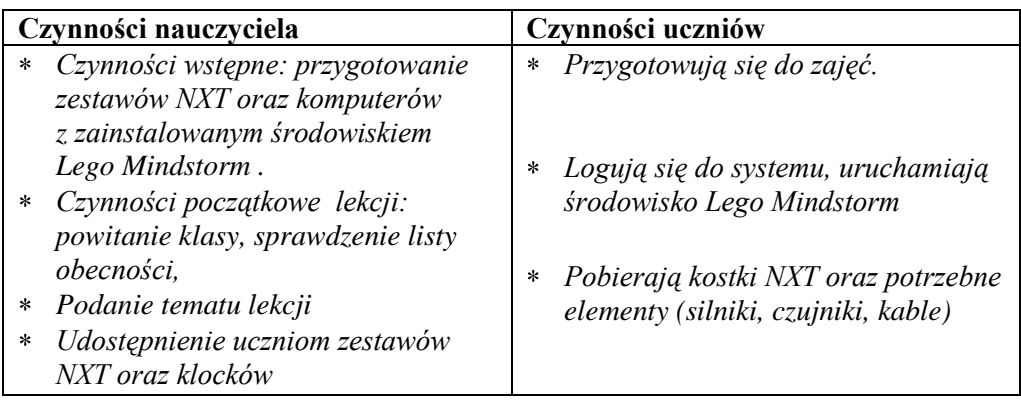

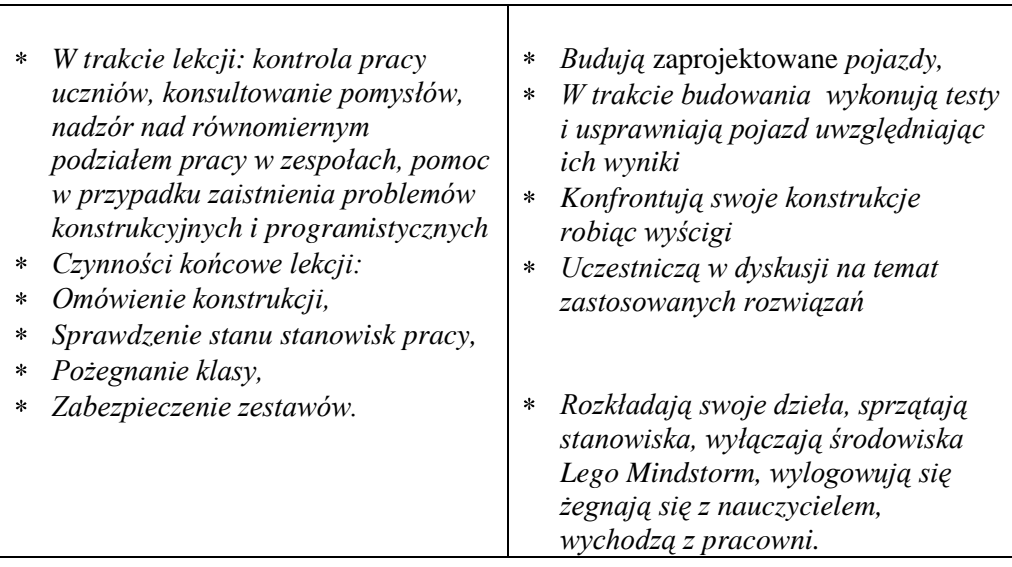

 $\Gamma$ 

#### **SCENARIUSZ nr 5** do robotyki

#### **Temat:** *Maszyny oblężnicze* **Liczba godzin na realizację tematu:** *2 h*

#### **Pomoce dydaktyczne:**

- *Komputery z zainstalowanym środowiskiem Lego Mindstorm,*
- *zestawy Lego Mindstorm.*

#### **Dydaktyczne i wychowawcze cele zajęć:**

#### **Uczeń po zajęciach:**

- *rozumie zasadę działania dźwigni,*
- *rozumie pojęcie ramienia*
- *rozumie, jaki wpływ na odległość lotu ma wysokość umieszczenia katapulty*
- *rozumie zasady i potrzebę stosowania przeciwwagi*
- *potrafi stworzyć stabilną podstawę dla katapulty*
- *potrafi zastosować przełożenia*
- *zna różne konstrukcje miotające*
- *zna pojęcie "rzut poziomy"*
- *zna pojęcie "rzut ukośny".*

#### **Metoda nauczania:**

- *dyskusja,*
- *ćwiczenia praktyczne.*

#### **Przebieg lekcji:**

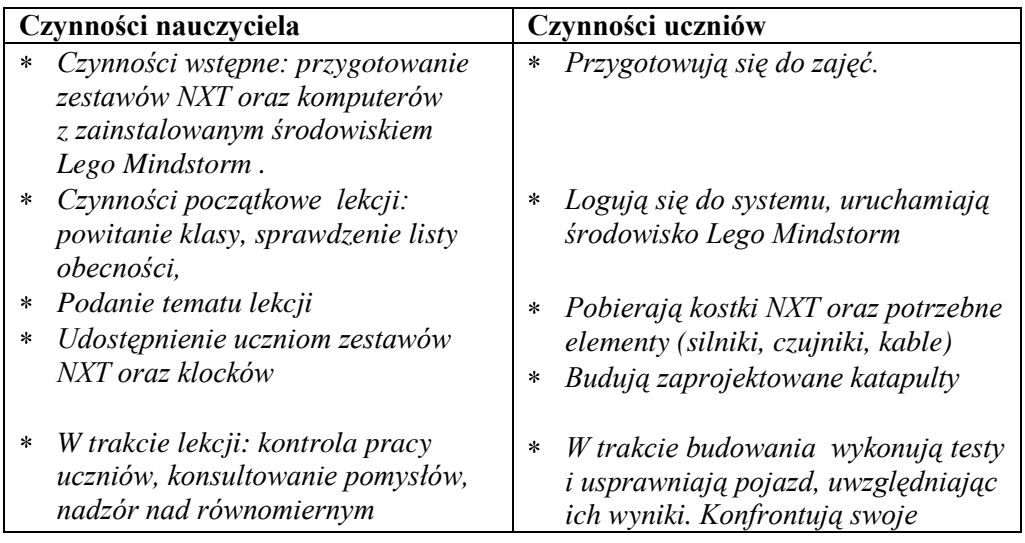

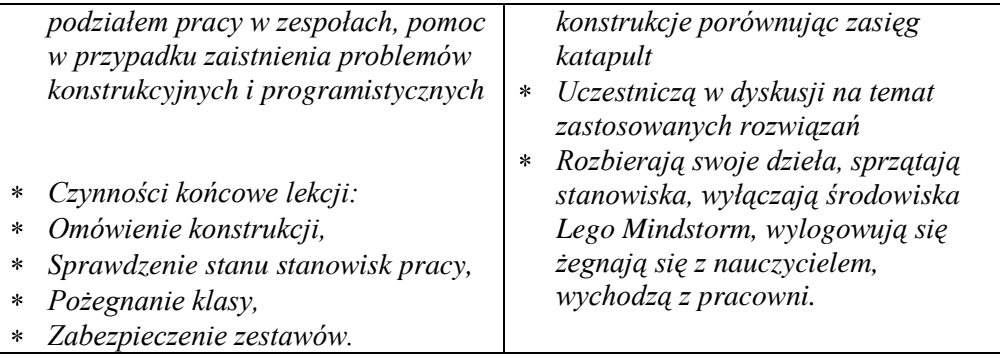

#### **SCENARIUSZ nr 6** do robotyki

#### **Temat:** *Sortownik! Rozróżniamy kolory.* **Liczba godzin na realizację tematu:** *2 h*

#### **Pomoce dydaktyczne:**

- *Komputery z zainstalowanym środowiskiem Lego Mindstorm,*
- *zestawy Lego Mindstorm*

#### **Dydaktyczne i wychowawcze cele zajęć:**

#### **Uczeń po zajęciach:**

- *rozumie pojęcie pochłaniania i odbijania światłą w zależności od koloru materiału*
- *potrafi użyć w programie instrukcję pętli*
- *potrafi użyć w programie instrukcję warunkową*
- *roumie pojęcie kalibracji czujnika i potrafi wykonać tę operację*
- *potrafi skonstruować napęd o kierunku działania zależnym od wyniku testu wykonanego przez czujnik pomiaru światła odbitego*

#### **Metoda nauczania:**

- *dyskusja,*
- *ćwiczenia praktyczne.*

#### **Przebieg lekcji:**

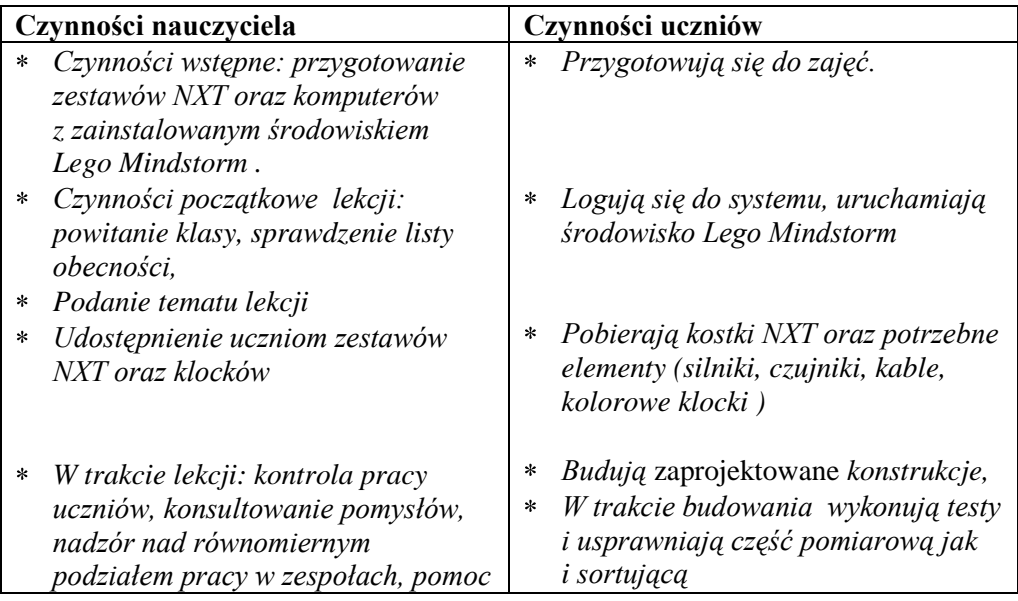
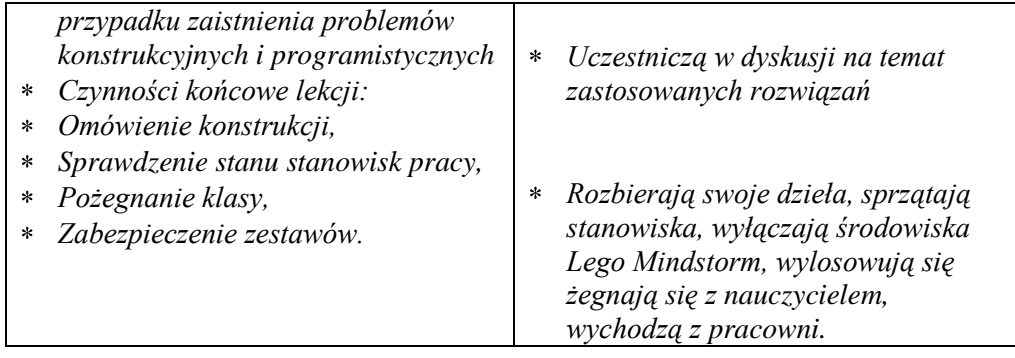

## **SCENARIUSZ nr 7**

#### do przedmiotu fizyka

#### **Temat:** *Badanie doświadczalne ruchów ciał.* **Liczba godzin na realizację tematu: 2** *h*

#### **Pomoce dydaktyczne:**

- *taśma miernicza,*
- *telefony komórkowe ze stoperami,*
- *kalkulator.*

#### **Dydaktyczne i wychowawcze cele zajęć:**

#### **Uczeń po zajęciach:**

- *zna pojęcia: prędkość średnia, prędkość chwilowa, dokładność przyrządu pomiarowego, niepewność pomiarowa,*
- *potrafi obliczyć prędkość średnią*
- *rozróżnia ruch jednostajny od niejednostajnego*
- *potrafi zaplanować doświadczenie lub pomiar, wybrać właściwe narzędzia pomiaru,*
- *umie zmierzyć: czas, długość,*
- *opisuje przebieg i wynik przeprowadzanego doświadczenia,*
- *wyjaśnia rolę użytych przyrządów,*
- *przelicza jednostki czasu i odległości,*
- *rozróżnia wielkości dane i szukane,*
- *posługuje się pojęciem niepewności pomiarowej,*
- *zapisuje wynik pomiaru lub obliczenia fizycznego jako przybliżony (z dokładnością do 1-2 cyfr znaczących).*

#### **Metody nauczania:**

*doświadczenia uczniowskie w grupach.*

#### **Załącznik**

**1. KARTA PRACY DLA UCZNIÓW**

## **KARTA PRACY DLA UCZNIÓW** *(zespół 3-4 osobowy)* **"DOŚWIADCZALNE BADANIA RUCHÓW CIAŁ"**

…………………………………………………………………………………….

Imiona i Nazwiska uczniów realizujących ćwiczenie klasa

**1. Wyznaczanie prędkości przemieszczania się w czasie marszu.** *Przyrządy i materiały (sprawdź przed rozpoczęciem doświadczenia):*

*Stoper, taśma miernicza, znacznik startu i mety (lub kreda do oznaczenia).*

Kolejność czynności:

- 1. Zaznacz na podłodze (boisku) linię startu i mety)
- 2. Zmierz za pomocą taśmy mierniczej długość drogi.
- 3. Na słowo start włączamy stoper i uczeń rozpoczyna marsz
- 4. Uczeń stara się maszerować w równym tempie.
- 5. W chwili przekraczania mety przez maszerującego zatrzymujemy stoper.
- 6. Odczytujemy czas marszu i zapisujemy go w poniższej w tabeli.
- 7. Powtarzamy pomiar drugi raz starając się iść w tym samym tempie.

#### **Uwaga, jeżeli wykonane pomiary czasu znacznie się różnią to wykonujemy trzeci pomiar i odrzucamy ten który najbardziej różni się od pozostałych.**

Wyniki pomiarów:

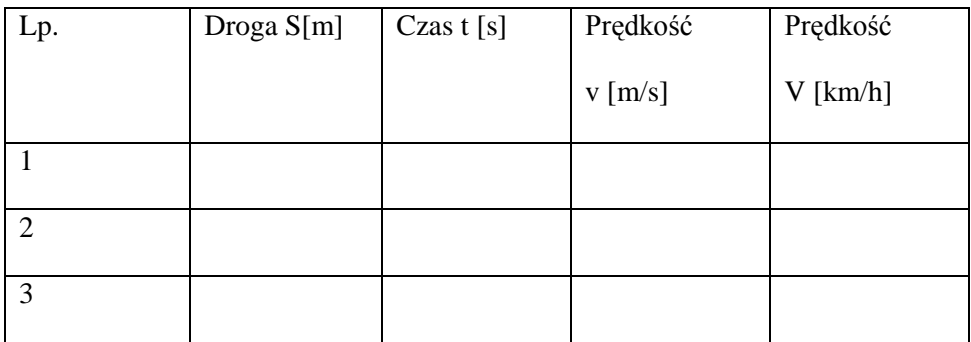

Obliczenie prędkości ze wzoru v = S/t

$$
V_1 = V_2 = V_3
$$

Obliczenie prędkości średniej  $v_{sr} = (v_1 + v_2)$ :2

 $V_{\epsilon r}$  =

#### **2. Badanie ruchu zmiennego.**

*Przyrządy i materiały (sprawdź przed rozpoczęciem doświadczenia):*

*Stoper, taśma miernicza, znaczni kreda do oznaczenia).*

Kolejność czynności:

- 1. Zaznacz na ławce ustawionej pod pewnym kątem linię startu i mety)
- 2. Zmierz za pomocą taśmy mierniczej długość drogi.
- 3. Zaznacz cztery równe części drogi (np. co 20 cm).
- 4. Na słowo start włączamy stoper i puszczamy piłkę.
- 5. Staramy się puścić piłkę wzdłuż linii prostej.
- 6. W chwili przekraczania każdej zaznaczonej linii części drogi przez piłkę mierzymy czas na stoperze.
- 7. Odczytujemy czas ruchu piłki w poszczególnych odcinkach drogi i zapisujemy go w poniższej w tabeli.
- 8. Powtarzamy pomiar drugi raz starając wykonać ćwiczenie tak samo.

### **Uwaga, jeżeli wykonane pomiary czasu znacznie się różnią to wykonujemy trzeci pomiar i odrzucamy ten który najbardziej różni się od pozostałych.**

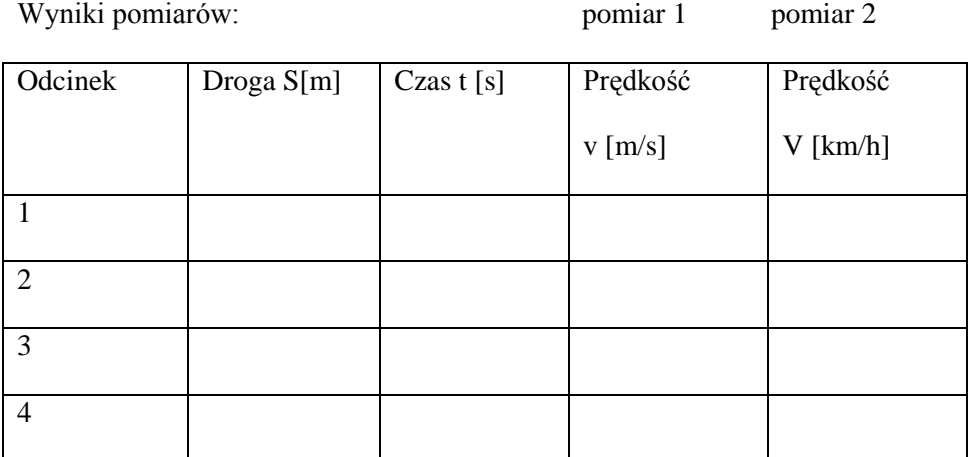

Oblicz prędkość średnią ze wzoru  $v = S/t$ 

Na podstawie pomiarów narysuj wykres zmiany drogi w funkcji czasu.

Czy piłka w tym ruchu porusza się cały czas z taką samą prędkością?

Jak nazwalibyście ruch, jakim porusza się piłka?

Dlaczego zmieni się ruch piłki, jeżeli ławkę ustawimy pod większym kątem?

Projekt współfinansowany ze środków Unii Europejskiej w ramach Europejskiego Funduszu Społecznego

### **3. Analiza rzutu poziomego, jako przykładu ruchu złożonego.**

*Przyrządy i materiały (takie jak dla doświadczenia 2):*

Przebieg ćwiczenia:

- 1. Na słowo start wyznaczona osoba wykonuje rzut poziomy z nieznanej wysokości.
- 2. Jednocześnie na słowo start uczniowie mierzący czas włączają stopery.
- 3. W chwili uderzenia rzuconego ciała o ziemię, uczniowie mierzący czas zatrzymują stopery. Wpisują zmierzony czas trwania rzutu do tabeli.
- 4. Uczniowie mierzą odległość, czyli zasięg rzutu.
- 5. Na podstawie zależności na swobodny spadek ciał z pomiaru czasu i przyjmując g=9,82 [m/s<sup>2</sup>] korzystając z odpowiedniego wzoru wyznaczają wysokość h[m] z jakiej wykonano rzut.
- 6. Na podstawie pomiaru czasu trwania rzutu oraz zmierzonego zasięgu tego rzutu uczniowie wyznaczają prędkość poziomą rzutu  $v_p = z/t$

## **Wykonujemy drugi rzut zgodnie z taką samą instrukcją.**

Tabela z wynikami pomiaru:

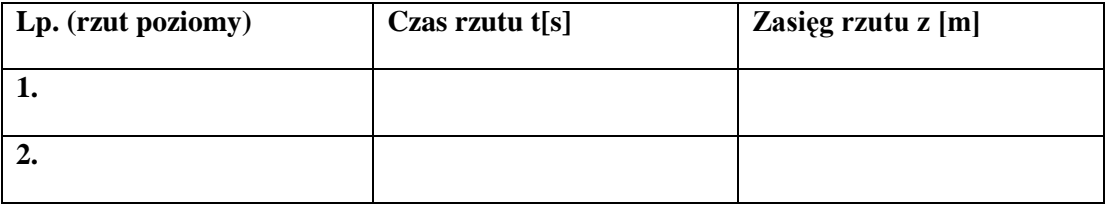

#### **Obliczenia wysokości i prędkość poziomą dla poszczególnych rzutów.**

*H=0,5·g·t<sup>s</sup> 2*

#### $v_p = z/t$

#### **SCENARIUSZ nr 8** do przedmiotu fizyka

#### **Temat:** *Badanie doświadczalne ruchu drgającego wahadła matematycznego.* **Liczba godzin na realizację tematu: 2** *h*

#### **Pomoce dydaktyczne:**

- *taśma miernicza,*
- *telefony komórkowe ze stoperami,*
- *kalkulator.*

#### **Dydaktyczne i wychowawcze cele zajęć:**

#### **Uczeń po zajęciach:**

- *zna pojęcia opisujące ruch drgający: okres drgań, amplituda, długość wahadła matematycznego, co to jest wahadło matematyczne?*
- *potrafi powiedzieć, od czego zależy okres drgań wahadła matematycznego*
- *zna wzór na okres drgań wahadła matematycznego*
- *umie zmierzyć: długość wahadła,*
- *umie wyznaczyć doświadczalnie okres drgań badanego wahadła matematycznego,*
- *rozróżnia wielkości dane i szukane,*
- *posługuje się pojęciem niepewności pomiarowej,*
- *zapisuje wynik pomiaru lub obliczenia fizycznego jako przybliżony (z dokładnością do 1-2 cyfr znaczących).*

#### **Metody nauczania:**

- *doświadczenia uczniowskie w grupach.2-3 osobowych,*
- *wyciąganie wniosków z wyników badań doświadczalnych.*

#### **Załącznik**

#### **1. KARTA PRACY DLA UCZNIÓW "BADANIE DOŚWIADCZALNE DRGAŃ WAHADŁA MATEMATYCZNEGO".**

#### KARTA PRACY DLA UCZNIÓW

**Badanie ruchu wahadeł matematycznych, jako przykładu ruchu drgającego.**

…………………………………………………………………………………….

Imiona i Nazwiska uczniów realizujących ćwiczenie klasa

*Przyrządy i materiały (sprawdź przed rozpoczęciem doświadczenia):*

*Wahadła przygotowane przez uczniów.Stoper, taśma miernicza. Plastelina*

Kolejność czynności:

- 1. Po przygotowaniu wahadła do pomiarów.
- 2. Zmierz czas 10 wahnięć dla małego wychylenia wahadła z położenia równowagi.
- 3. Zmierz czas 10 wahnięć dla większego wychylenia wahadła z położenia równowagi.
- 4. Wyniki pomiarów zanotuj w tabeli 1.

Tabela 1.

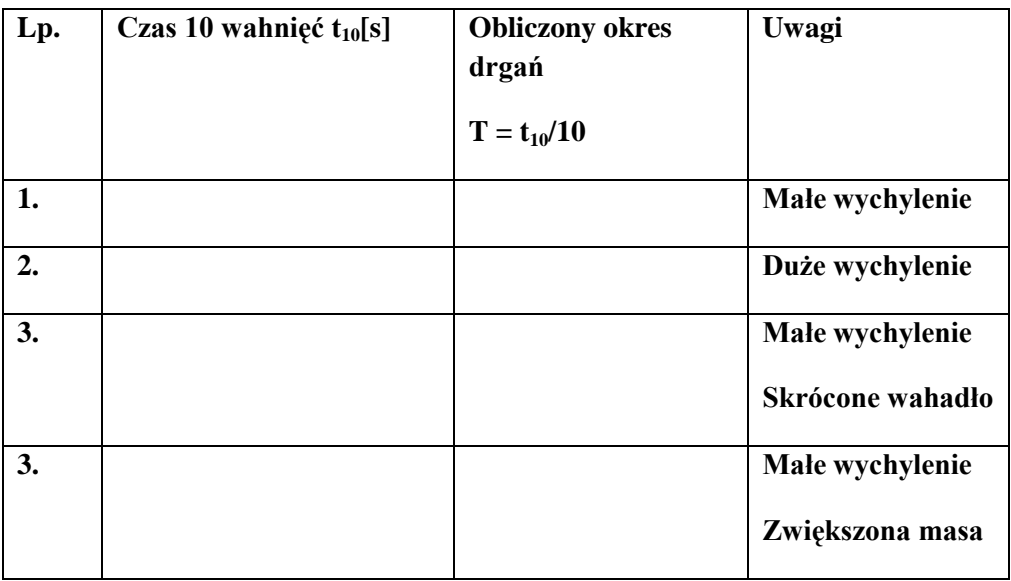

- 5. Skróć wahadło o połowę i zmierz czas 10 wahnięć dla małego wychylenia.
- 6. Wynik zapisz w tabeli 1. Wykonaj obliczenia okresu drgań dla skróconego wahadła.

- 7. Obklej masę wahadła plasteliną lub zmień na większą, tak aby była znacznie większa od poprzedniej.
- 8. Zmierz czas 10 drgań wahadła o zwiększonej masie, a wyniki i obliczenia zanotuj w tabeli 1. Oblicz czas wahadła ze zmienioną masą i porównaj go do z okresem drgań wahadła o tej samej długości, ale mniejszej masie.
- 9. Na podstawie pomiarów i obliczeń odpowiedz na pytania:
	- a) Czy okres drgań wahadła zależy od wielkości wychylenia (amplitudy drgań)?
	- b) Czy okres drgań wahadła zależy od długości wahadła?
	- c) Czy okres drgań wahadła zależy od masy wahadła?

## **Zadanie dodatkowe.**

**Poszukaj w Internecie wzoru określającego okres drgań wahadła matematycznego, a jeżeli potrafisz to przekształć go tak, aby obliczyć wartość przyśpieszenia ziemskiego g mierząc długość wahadła l[m] i okres drgań wahadła T[s]**

**T = 2\*π √**l/g

Komentarz uczniów na temat ćwiczenia:

## **SCENARIUSZ nr 9**

#### do przedmiotu informatyka

#### **Temat:** *Formaty zapisu plików graficznych i ich zastosowanie.* **Liczba godzin na realizację tematu:** 1 *h*

#### **Pomoce dydaktyczne:**

- *Zdjęcia zapisane w różnych formatach,*
- *rzutnik,*
- *karty pracy.*

#### **Dydaktyczne i wychowawcze cele zajęć:**

#### **Uczeń po zajęciach:**

- *zna podstawowe formaty zapisu plików graficznych,*
- *potrafi zapisać plik w odpowiednim formacie,*
- *potrafi dobrać format zapisu w zależności od potrzeb,*
- *zna i rozumie pojęcia kompresja stratna, kompresja bezstratna, stopień kompresji,*
- *wie, od czego zależy jakość zapisanego obrazu,*
- *wie, czym jest plik RAW,*
- *potrafi wskazać różnice w różnych sposobach zapisu pliku graficznego.*  $\equiv$

#### *M***etoda nauczania:**

- *prezentacja,*
- *dyskusja,*
- *przekaz wiedzy teoretycznej.*

#### **Przebieg lekcji:**

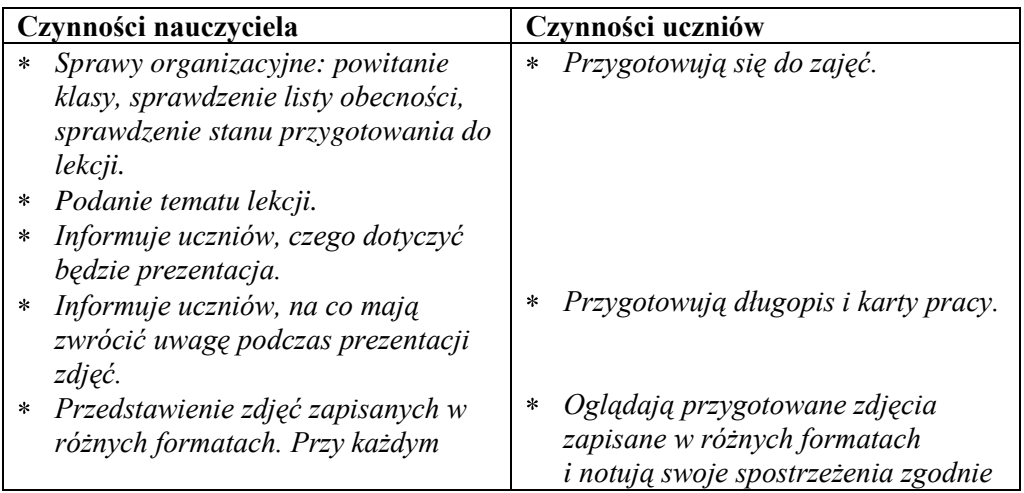

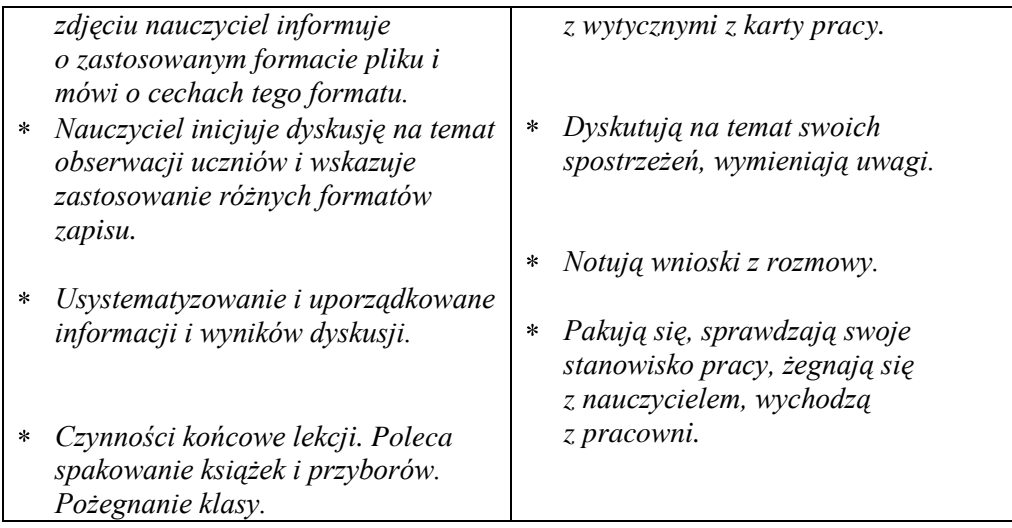

## **SCENARIUSZ nr 10**

#### do przedmiotu informatyka

#### **Temat:** *Fotografia cyfrowa. Obróbka zdjęć w programie Photoshop.*  **Liczba godzin na realizację tematu:** 1 *h*

#### **Pomoce dydaktyczne:**

- *prezentacja multimedialna,*
- *karty pracy.*

## **Dydaktyczne i wychowawcze cele zajęć:**

#### **Uczeń po zajęciach:**

- *rozumie dokumentacyjną rolę fotografii,*
- *zna zasady fotografowania cyfrowego,*
- *potrafi zastosować poznane zasady,*  $\equiv$
- *potrafi przenieść fotografię cyfrową do komputera,*
- *potrafi poprawnie wydrukować wykonane zdjęcia.*  $\equiv$

#### *M***etody nauczania:**

- *wykład,*
- *prezentacja,*
- *dyskusja.*

#### **Przebieg lekcji:**

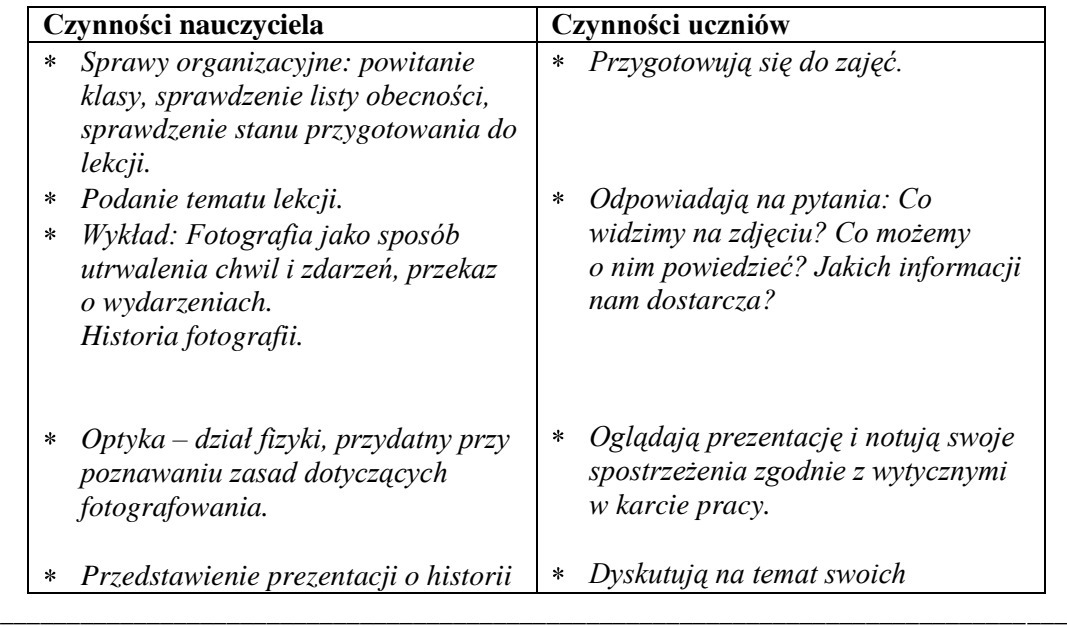

Projekt współfinansowany ze środków Unii Europejskiej w ramach Europejskiego Funduszu Społecznego

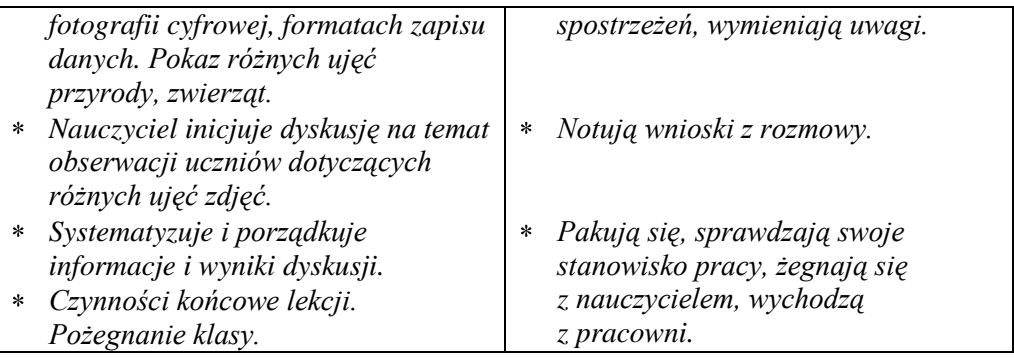

## **SCENARIUSZ nr 11**

#### do przedmiotu informatyka

#### **Temat:** *Fotografia cyfrowa. Obróbka zdjęć w programie Photoshop.*  **Liczba godzin na realizację tematu:** 2 *h*

#### **Pomoce dydaktyczne:**

- *prezentacja multimedialna,*
- *karty pracy.*

#### **Dydaktyczne i wychowawcze cele zajęć:**

#### **Uczeń po zajęciach:**

- *zna i potrafi scharakteryzować podstawowe formaty grafiki (bmp, jpg, gif),*  $\equiv$
- *potrafi określić parametry otwartego obrazka (wielkość, rozdzielczość),*
- *zmienia kolorystykę, nasycenie,*
- *samodzielnie modyfikuje zdjęcie przy pomocy narzędzi poznanych na lekcji,*
- *potrafi poprawnie zapisać zmodyfikowane zdjęcie i wydrukować je.*  $\frac{1}{2}$

#### *M***etody nauczania:**

- *praca indywidualna,*
- *pokaz,*
- *dyskusja.*

#### **Przebieg lekcji:**

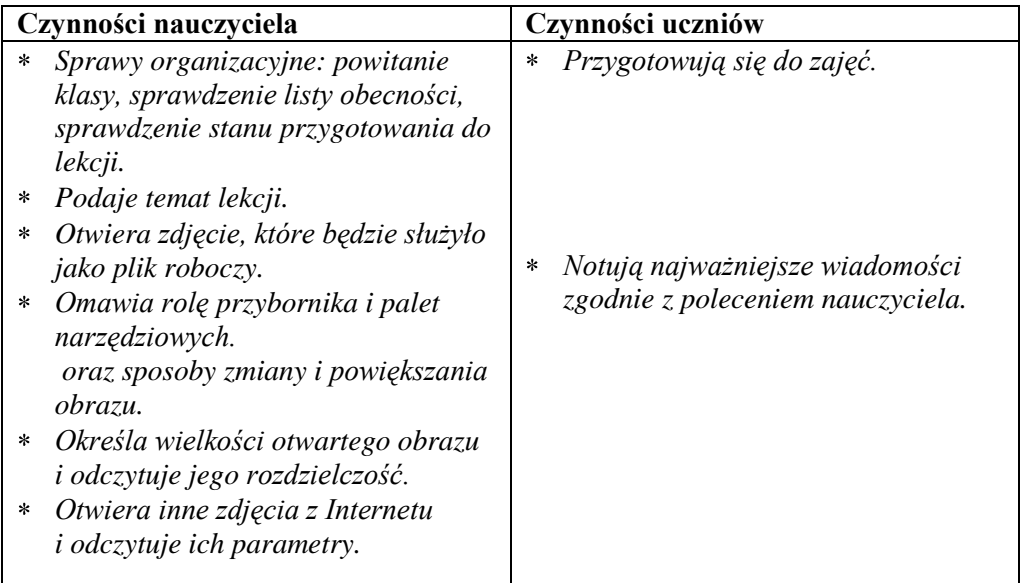

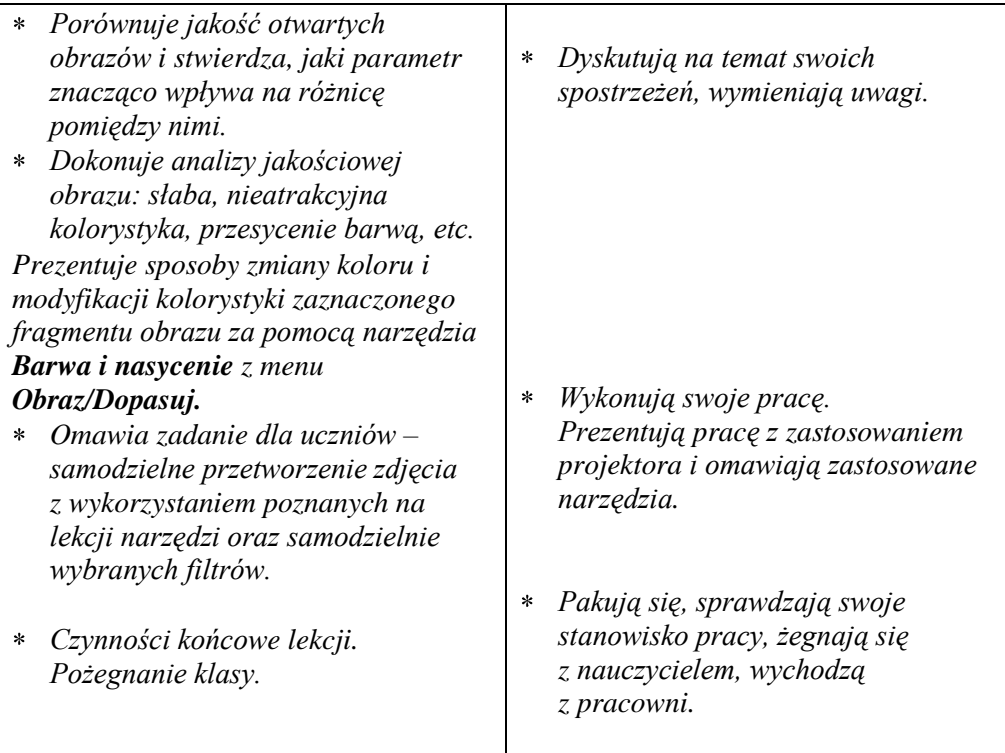

## **SCENARIUSZ nr 12**

#### do przedmiotu informatyka

**Temat:** *Zasady tworzenia prezentacji multimedialnych. Najczęstsze błędy popełniane podczas tworzenia prezentacji i sposoby ich unikania.* **Liczba godzin na realizację tematu:** 1 *h*

#### **Pomoce dydaktyczne:**

- *prezentacja multimedialna,*
- *rzutnik,*
- *karty pracy.*

#### **Dydaktyczne i wychowawcze cele zajęć:**

#### **Uczeń po zajęciach:**

- *zna zasady tworzenia prezentacji multimedialnej,*
- *potrafi zastosować poznane zasady,*
- *potrafi dobrać tytuł do tematyki prezentacji,*
- *potrafi zaplanować treść prezentacji,*
- *potrafi zaplanować poszczególne slajdy,*
- *wie, jak ważny jest odpowiedni układ prezentacji,*
- *potrafi wskazać błędy w prezentacji.*

#### *M***etody nauczania:**

- *prezentacja,*
- *dyskusja,*
- *przekaz wiedzy teoretycznej.*

#### **Przebieg lekcji:**

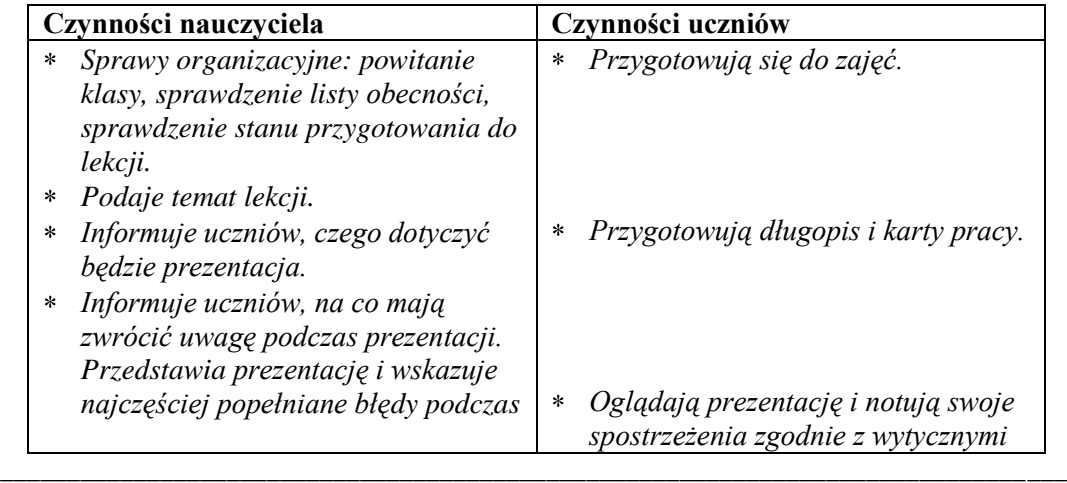

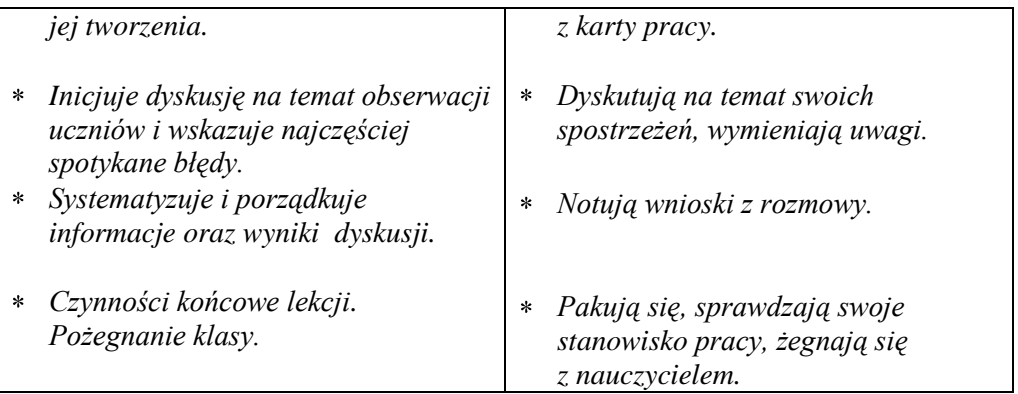

**Zadanie dodatkowe**: dla uczniów aktywnych, starających się o wyższe oceny, w dowolnym programie graficznym stworzyć fotokompozycję "Magiczny świat".

## **SCENARIUSZ nr 13**

#### do przedmiotu informatyka

#### **Temat:** *Czym jest prezentacja typu Pecha-Kucha i kiedy powinno się ją stosowa?* **Liczba godzin na realizację tematu:** 1 *h*

#### **Pomoce dydaktyczne:**

- *projektor multimedialny,*
- *aplikacja do tworzenia prezentacji multimedialnych,*
- *komputer podłączony do sieci Internet.*

#### **Dydaktyczne i wychowawcze cele zajęć:**

#### **Uczeń po zajęciach:**

- *wie, czym jest prezentacja Pecha-Kucha,*
- *wie, kiedy taki rodzaj prezentacji zastosować i potrafi wskazać jej zalety,*
- *zna pojęcie praw autorskich,*
- *potrafi wyszukać potrzebne informacje,*
- *potrafi wyszukać ilustracje udostępnione na zasadzie otwartej licencji,*
- *wie, w jaki sposób stworzyć prezentację Pecha-Kucha.*

#### **Metoda nauczania:**

- *przekaz wiedzy teoretycznej,*
- *pokaz,*
- *ćwiczenia praktyczne.*

#### **Przebieg lekcji:**

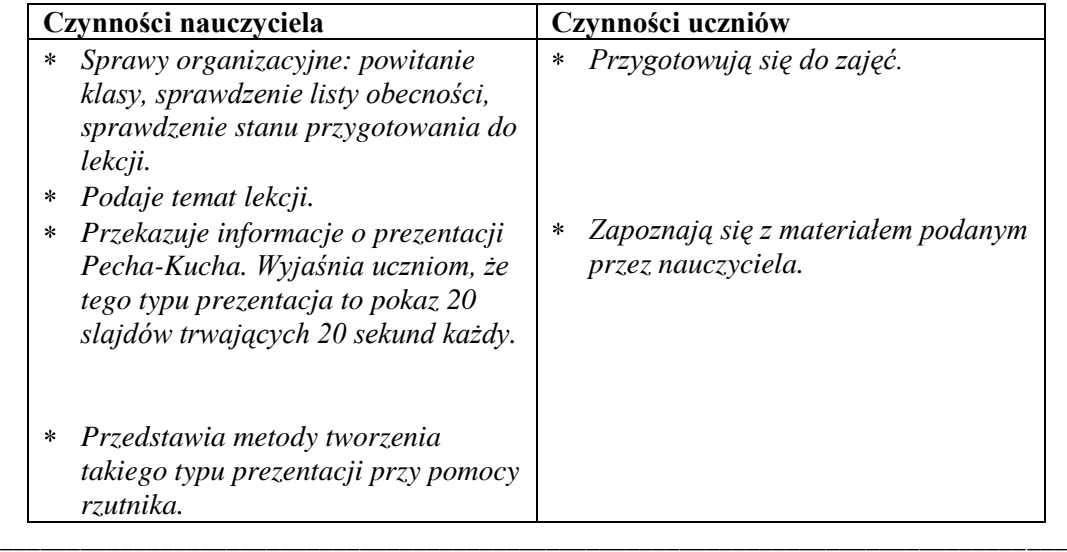

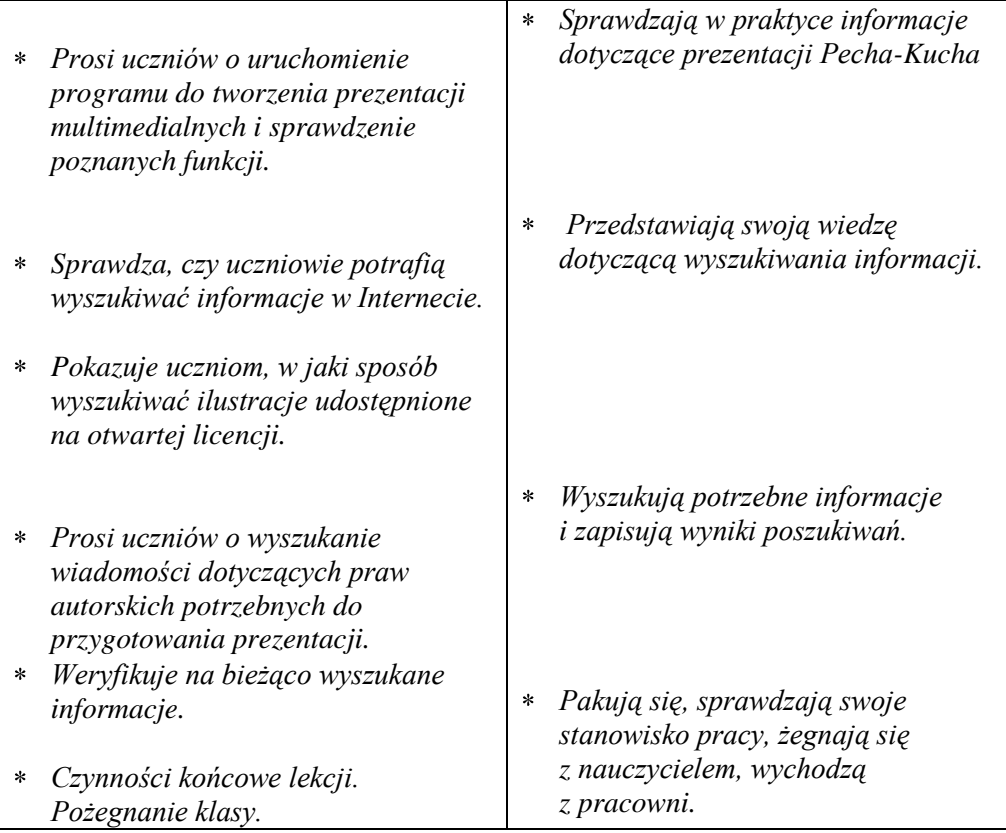

## **SCENARIUSZ nr 14**

#### do przedmiotu informatyka

#### **Temat:** *Przygotowanie prezentacji Pecha-Kucha* **Liczba godzin na realizację tematu:** 1 *h*

#### **Pomoce dydaktyczne:**

- *komputer z oprogramowaniem do tworzenia prezentacji multimedialnych, podłączony do sieci Internet,*
- *wyszukane i zapisane wcześniej materiały.*

#### **Dydaktyczne i wychowawcze cele zajęć:**

#### **Uczeń po zajęciach:**

- *potrafi wstawiać i formatować kształty,*
- *korzysta z narzędzia formatowania obrazu,*
- *potrafi zmieniać rozdzielczość prezentacji,*
- *wykorzystuje narzędzia menu "Czcionka",*
- *wie, jak ustalić czas trwania prezentacji,*  $\overline{\phantom{0}}$
- *sprawnie korzysta z menu "Pokaz slajdów",*
- $\overline{\phantom{0}}$ *potrafi samodzielnie przygotować prezentację Pecha-Kucha,*
- *potrafi zapisać prezentację jako pokaz,*  $\equiv$
- *potrafi praktycznie wykorzystać wyszukane informacje,*
- *wie, jak ważne jest rzetelne przygotowanie się do prezentacji,*
- *szanuje prawa autorskie.*

#### **Metody nauczania:**

- *ćwiczenia praktyczne, z pomocą nauczyciela,*
- *praca samodzielna.*

#### **Przebieg lekcji:**

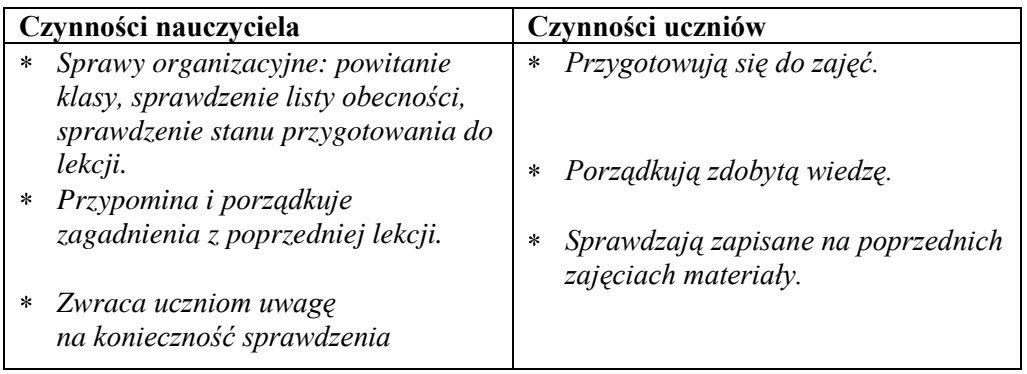

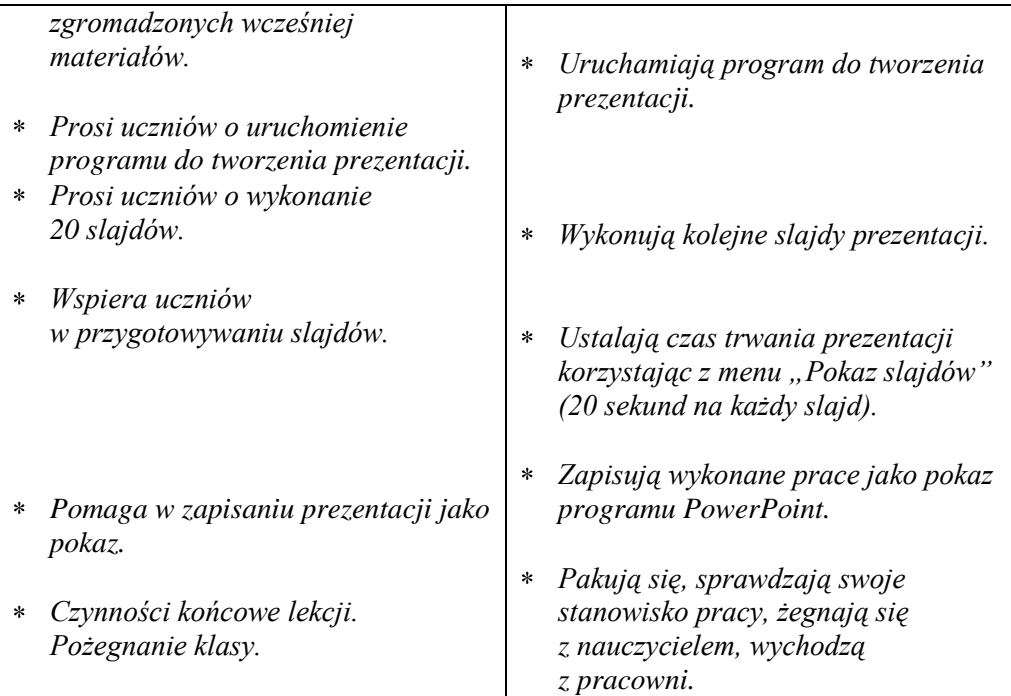

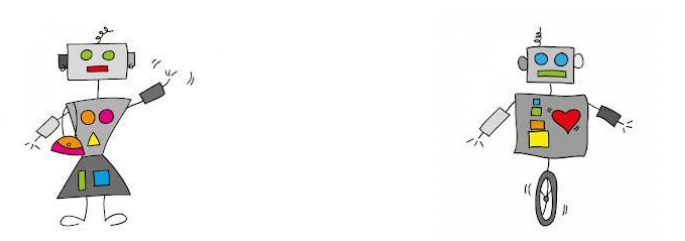

# **Skrypt ucznia Odpowiedzi pomocnicze**

Projekt współfinansowany ze środków Unii Europejskiej w ramach Europejskiego Funduszu Społecznego

## **Bezpieczeństwo i higiena pracy**

#### **Na podstawie dostępnych źródeł wykonaj zadania:**

- **1.** Na podstawie zasad BHP napiszcie wraz z nauczycielem Regulamin Pracowni na zajęciach technicznych. Uwzględnij obowiązujące zasady:
	- W pracowni technicznej obowiązują statut szkoły i regulamin pracowni.
	- W pracowni przebywają uczniowie tylko w obecności nauczyciela prowadzącego zajęcia.
	- Uczniowie są zobowiązani do dbania o bezpieczeństwo własne i kolegów.
	- Uczniowie pracują zgodnie ze wskazówkami nauczyciela oraz przepisami BHP omówionymi podczas zajęć.
	- Korzystanie z urządzeń mechanicznych i elektrycznych dozwolone jest tylko za zgodą i w obecności nauczyciela.
	- Nie należy używać narzędzi, które są niesprawne
	- *Podczas pracy należy dbać o ład i estetykę stanowiska pracy.*
	- *Za porządek stanowiska pracy odpowiedzialni są poszczególni uczniowie, za porządek w klasie odpowiadają dyżurni.*
	- *Wszelkie uszkodzenia sprzętu i narzędzi należy zgłaszać nauczycielowi.*
	- *Każde, nawet najdrobniejsze skaleczenie należy zgłaszać nauczycielowi prowadzącemu zajęcia.*
	- *Uczniowie mogą opuścić pracownię techniczną tylko za zgoda nauczyciela*

………………………………………………………………………………… ………………………………………………………………………………… ………………………………………………………………………………… …………………………………………………………………………………

> Projekt współfinansowany ze środków Unii Europejskiej w ramach Europejskiego Funduszu Społecznego

## **Bezpieczeństwo i higiena pracy**

#### **Na podstawie dostępnych źródeł wykonaj zadania:**

- **1.** Wymień i scharakteryzuj rodzaje środków gaśniczych.
	- *Woda – jest substancją niepalną. Wsiąkając w palący się przedmiot, chłodzi go (odbiera mu ciepło). Para wodna, która powstaje w czasie zetknięcia z gorącym przedmiotem, hamuje proces palenia.*
	- *Piasek – odcina dostęp tlenu do palącego się ciała. Zapobiega rozpryskiwaniu się stopionego materiału. Zmniejsza temperaturę powierzchni palącego się ciała.*
	- *Proszek gaśniczy – to drobno zmielone sole nieorganiczne. Gasi się nim przedmioty palące się w wysokich temperaturach (metale lekkie, gazy, palne ciecze). Proszki gaśnicze nadają się do gaszenia cennych przedmiotów i instalacji elektrycznych.*
	- *Piana gaśnicza – powstaje w wyniku zmieszania środka pianotwórczego z wodą i powietrzem lub środków zasadowych z kwasami. Piana izoluje płomienie od powietrza, tłumi je i obniża temperaturę.*
	- *Dwutlenek węgla – (CO2) nie niszczy materiałów i nie przewodzi prądu. Używa się go do gaszenia farb, olejów, gazów.*
- **2.** Znajdź w szkole znaki ochrony przeciwpożarowej i znaki ewakuacyjne, narysuj je i opisz, co oznaczają.

## **Rysunek techniczny**

#### **Na podstawie dostępnych źródeł wykonaj zadania:**

1. Przypatrz się rysunkom wymiarowania i opisz zasady wymiarowania.

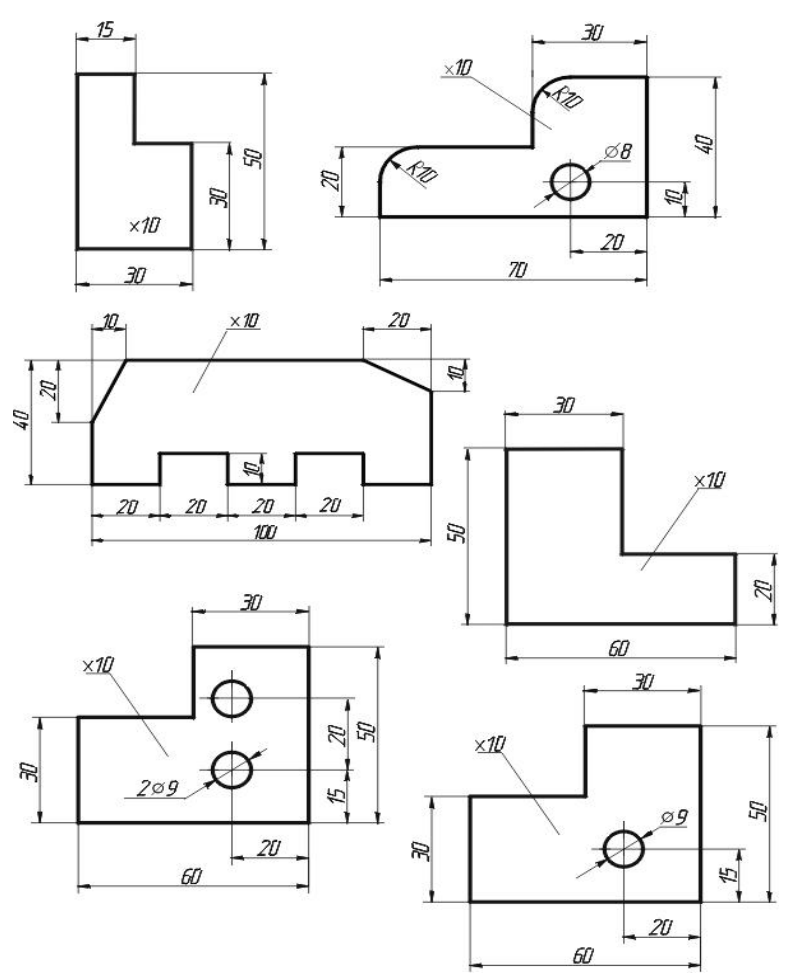

- a) Wymiary i sposób zapisu
	- *na rysunku podaje się wymiary rzeczywiste,*  $-$
	- *wymiary podaje się w milimetrach,*  $\overline{\phantom{0}}$
	- *przy liczbach wymiarowych nie podaje się jednostki wymiarowej "mm",*
	- *liczby wymiarowe pisane są pismem technicznym, którego wysokość wynosi*  $\equiv$  . *min. 3,5 mm,*
	- *liczby wymiarowe nie dotykają linii wymiarowych i są pisane na ich środku.*

b) linie

- *linie wymiarowe są cienkie, zakończone strzałkami i są rysowane w odległości 10 mm od linii konturowych, a następne linie wymiarowe są rysowane w odległości nie mniejszej niż 7mm od poprzednich,*
- *pomocnicze linie wymiarowe wychodzą ponad grot strzałki 1-2 mm.*
- c) zasady wymiarowania
	- *wymiarowanie rozpoczynamy od podania wymiarów najmniejszych,*
	- *nie podaje się wymiarów zbędnych tj. takich, które można odczytać z wymiarów już podanych,*
	- ś*rodek otworu podaje się dwoma wymiarami,*
	- *średnice otworów do 10 mm podaje się na zewnątrz otworu (strzałki skierowane do środka otworu), a powyżej 10 mm wewnątrz otworu (strzałki skierowane na zewnątrz środka otworu),*
	- *linie wymiarowe nie powinny się krzyżować z innymi liniami,*
	- *nie powtarza się wymiarów,*
	- *grubość przedmiotu podaje się literą "x", średnicę "ø"(fi), promień "R",*
	- *osie otworów do 12 mm zaznacza się liniami ciągłymi cienkimi, a powyżej 12 mm liniami punktowymi cienkimi,*
	- *rysunek po zwymiarowaniu powinien być czytelny.*

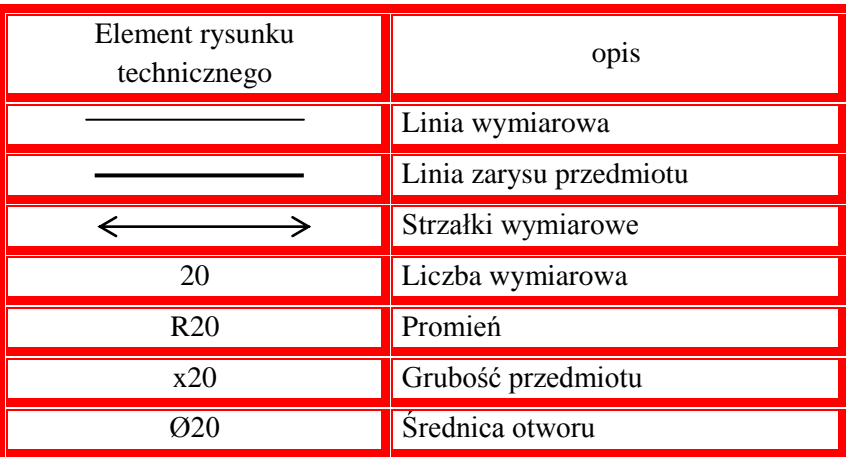

## **Krawiectwo**

#### **Na podstawie dostępnych źródeł wykonaj zadania:**

1. Wyjaśnij, jak powstaje jedwab?

*Jedwab to włókno pochodzące z wydzieliny gruczołów gąsienicy motyla nocnego, zwanego jedwabnikiem. Gąsienica, aby przemienić się w motyla, snuje długą nić, którą potem się okręca, tworząc kokon. Aby pozyskać włókno, kokony zbiera się i wrzuca do gorącej wody. Rozpuszcza się w ten sposób klej, którym sklejone są włókna.*

2. Jakie włókna można uzyskać z kauczuku, a jakie z ropy naftowej?

*Z kauczuku można uzyskać włókna sztuczne wytwarzane z naturalnych surowców organicznych, a z ropy naftowej włókna syntetyczne wytwarzane z polimerów syntetycznych w procesie polimeryzacji.*

3. Wyjaśnij, czym różni się osnowa od wątku?

*Osnowa to główne nici biegnące wzdłuż tkaniny, są bardziej naprężone i mocniejsze. Wątek to nici, które przeplatają się wokół osnowy od jednego brzegu tkaniny do drugiego. Nici wątku są mniej skręcone, naprężone i słabsze.*

## **Fotografia**

### **Na podstawie dostępnych źródeł wykonaj zadania:**

1. Wyjaśnij, jak działała Camera obscura?

*Camera obscura to światłoszczelne, poczerniałe wewnątrz pudełko (dla zredukowania odbić światła). Na jednej ściance znajduje się niewielki otwór spełniający rolę [obiektywu,](http://pl.wikipedia.org/wiki/Obiektyw) umożliwiający uzyskanie na tylnej ściance odwróconego obrazu przedmiotu ustawionego przed otworkiem. Na drugiej ściance umieszczona jest matowa szyba [\(matówka\)](http://pl.wikipedia.org/wiki/Mat%C3%B3wka) lub kalka techniczna. Promienie światła wpadające przez otwór tworzą na matówce pomniejszony obraz. Wstawiając w miejsce matówki [kliszę fotograficzną](http://pl.wikipedia.org/wiki/B%C5%82ona_fotograficzna) można otrzymać zdjęcie.*

2. Kto i kiedy zrobił pierwszą fotografię?

*Pierwszą trwałą fotografię wykonał Joseph-Nicèphore Nièpce w 1827 roku.*

3. Jakie wydarzenie zapoczątkowało erę aparatów cyfrowych?

*W 1981 roku firma SONY skonstruowała aparat Mavica, który zamiast filmu używał do rejestracji obrazu płytek magnetycznych, choć w 1976 roku powstał prototyp elektronicznego aparatu fotograficznego firmy Kodak.*

## **Fotografia**

### **Na podstawie dostępnych źródeł wykonaj zadania:**

1. Wytnij zdjęcie z gazety, które najlepiej twoim zdaniem, oddaje zasadę mocnych punktów. Wklej je poniżej i zaznacz flamastrem te punkty.

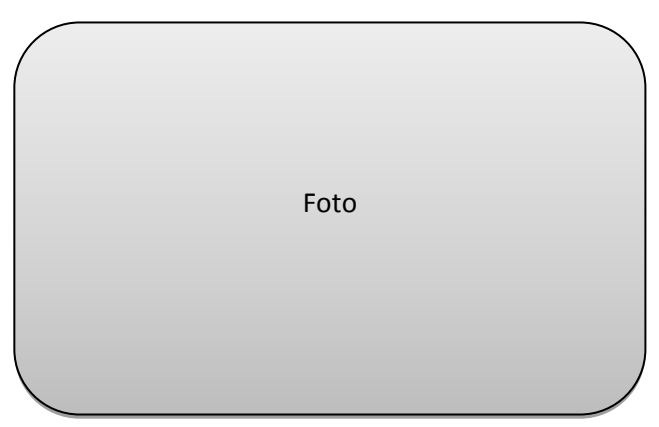

- 2. Wyjaśnij pojęcia trzech wskaźników wpływających na ekspozycję zdjęcia:
	- ISO *to czułość przetwornika optycznego aparatu cyfrowego, a w aparatach analogowych skrót ten dotyczył czułości błony filmowej.*
	- Przysłona aparatu *decyduje o wielkości otworu, którym wpada światło do obiektywu aparatu. Im większa liczba przysłony, tym mniej światła wpada do aparatu.*
	- Czas otwarcia migawki *to czas, w którym jest naświetlany element światłoczuły w aparacie fotograficznym. Czas otwarcia migawki liczony jest w ułamkach sekundy.*
- 3. Wskaz, który histogram jest prawidłowy.

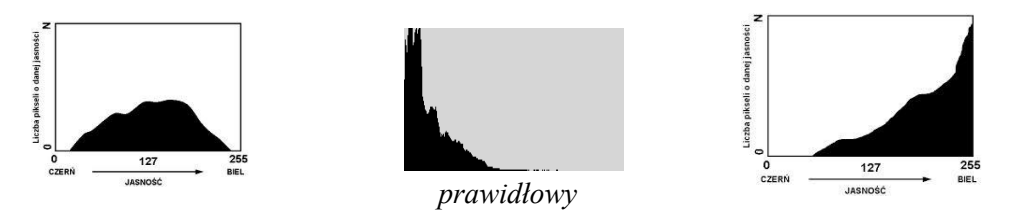

## **Papieroplastyka**

#### **Na podstawie dostępnych źródeł wykonaj zadania:**

1. Napisz, czym różnią się: papirus, pergamin, papier?

**Papirus** – *wyrabiany był z włókien rośliny o nazwie cibora papirusowa.* **Pergamin** – *wykonywany był ze specjalnie wyprawionej skóry cielęcej, owczej lub koziej.*

**Papier** – *produkowany jest z drewna z dodatkiem makulatury, z masy celulozowej lub szmacianej, rzadziej z dodatkiem włókien syntetycznych lub mineralnych.*

- 2. Wyroby papiernicze mają wiele zastosowań:
	- *w szkolnictwie*
	- *w biurze*
	- *w handlu i przemyśle*
	- *w gastronomii*
	- *jako artykuły sanitarne.*

Ze względu na strukturę papieru wyróżnia się:

- *bibułkę*
- *celofan*
- *karton*
- *papier kredowy*
- *papier czerpany.*
- 3. Najbardziej popularnym formatem papieru jest format A. Jakie wymiary będzie miał arkusz papieru A2 i A1?

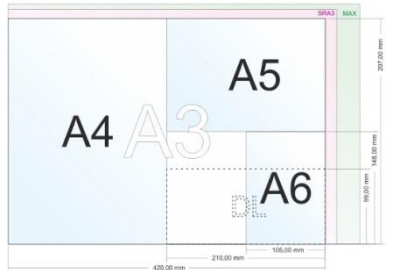

*A1 – 840x594, A2 – 594x420*

## **Papieroplastyka**

#### **Na podstawie dostępnych źródeł wykonaj zadania:**

- **1.** Wymień techniki wykonywania ozdób i przedmiotów z papieru.
	- *origami*
	- *kirigami*
	- *papier-machè*
	- *iris folding*
	- *quilling*
	- *decoupage.*
- **2.** Rozwiąż krzyżówkę.
	- 1) Metoda komponowania atrakcyjnego tła dla zdjęć z wykorzystaniem fragmentów kolorowego papieru, suszonych kwiatów, tasiemek.
	- 2) Był wykonywany ze specjalnie wyprawionej skóry, na nim pisano zanim wynaleziono papier.
	- 3) Może być wykonana z papieru, służy do oklejania ścian.
	- 4) Ozdobne, można nimi wyciąć ciekawy wzór.
	- 5) Nazywana też metodą serwetkową.
	- 6) Dalekowschodnia sztuka składania papieru.

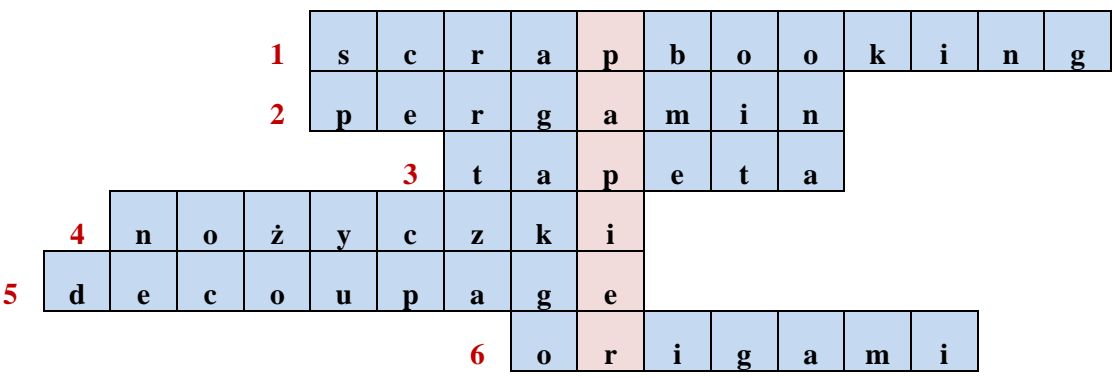

## **Podstawowe informacje o ruchu drogowym**

#### **Na podstawie dostępnych źródeł wykonaj zadania:**

1. Uzupełnij zdania na temat ruchu pieszych i rowerzystów.

Kolumna pieszych porusza się *prawą* stroną jezdni. Liczba pieszych idących jezdnią w kolumnie obok siebie nie może przekraczać *czterech* osób. Z drogi dla rowerów piesi mogą korzystać tylko wtedy, gdy nie ma *chodnika* lub *pobocza,* oraz gdy korzystanie z nich nie jest możliwe. Mają jednak obowiązek ustąpić miejsca rowerom. Osoby w wieku do *15* lat są zobowiązane nosić elementy odblaskowe. Pieszemu zabrania się:

*Przechodzić przez jezdnię w miejscach, w których jest słaba widoczność drogi.*

*Przebiegać przez jezdnię.*

*Wychodzić na jezdnię tuż przed jadący pojazd, wychodzić spoza pojazdu lub innej przeszkody, która utrudnia widoczność drogi.*

*Chodzić po torowisku lub przechodzić przez nie w miejscu do tego niewyznaczonym, oraz wchodzenia na torowisko, gdy zapory lub półzapory są opuszczone lub opuszczanie ich rozpoczęto.*

*Zwalniania kroku lub zatrzymywania się bez uzasadnionej potrzeby podczas przechodzenia przez jezdnię lub torowisko.*

Rowerem mogę poruszać się po drogach od *10* roku życia i pod warunkiem, że posiadam *kartę rowerową.* Abym mógł poruszać się po drogach, mój rower obowiązkowo musi być wyposażony w

*Światło barwy białej lub żółtej z przodu i światło pozycyjne barwy czerwonej z tyłu, światło odblaskowe z tyłu o kształcie innym niż trójkąt, sprawne hamulce, dzwonek o nieprzeraźliwym dźwięku.*

Rowerem mogę poruszać się po chodniku, gdy ruch na drodze dozwolony jest z prędkością większą niż *50* km/h, a szerokość chodnika przekracza *2* m. Korzystając z chodnika jestem obowiązany ustąpić *pierwszeństwa* pieszym. Przewozić inne osoby będę mógł dopiero po ukończeniu *17* roku życia, a osoba przewożona będzie siedziała w *specjalnym siodełku* i będzie miała nieukończone *7* lat. W czasie jazdy rowerzyście zabrania się:

*Jazdy bez trzymania roweru za kierownicę co najmniej jedną ręką oraz bez trzymania nóg na pedałach.*

*Doczepiania się do innych pojazdów uczestniczących w ruchu drogowym.*

*Podczas przejeżdżania przez jezdnię stawania lub zwalniania bez wyraźnej przyczyny.*

*Wjeżdżania bezpośrednio przed pojazd lub innych uczestników ruchu.*

## **Podstawowe informacje o ruchu drogowym**

#### **Na podstawie dostępnych źródeł wykonaj zadania:**

- 1. Napisz, jakie jest obowiązkowe wyposażenie motoroweru.
	- *z przodu*
		- $\equiv$ *światło barwy białej lub żółtej selektywnej,*
	- *z tyłu*
		- *światło pozycyjne barwy czerwonej,*
		- *światło odblaskowe barwy czerwonej o kształcie innym niż trójkąt,*
	- *dwa niezależnie, skutecznie działające hamulce,*
	- *dzwonek lub inny sygnał ostrzegawczy o nie przeraźliwym dźwięku,*
	- *tłumik,*
	- *lusterko wsteczne, umieszczone po lewej stronie.*
- 2. Uzupełnij zdanie.

*Motorower musi być tak zbudowany, by:*

- Nie zagrażał bezpieczeństwu *osób nim jadącym* lub innym uczestnikom ruchu drogowego.
- Nie zakłócał spokoju publicznego przez powodowanie nadmiernego *hałasu.*
- $\bullet$ Nie powodował wydzielania szkodliwych substancji w stopniu przekraczającym wielkości określane w przepisach.
- 3. Wyjaśnij, na czym polega:

#### *Zasada ostrożności*

*Zasada ostrożności oznacza, że wszystkie osoby znajdujące się na drodze lub w jej pobliżu powinny zachowywać ostrożność lub szczególną ostrożność. Są zobowiązane również do unikania działań zagrażających bezpieczeństwu lub zakłócających porządek ruchu drogowego.*

#### *Zasada ograniczonego zaufania*  $\equiv$   $\equiv$

*Polega na wzajemnym zaufaniu wszystkich uczestników ruchu oraz przekonaniu, że znają oni zasady ruchu drogowego i ich przestrzegają.*

#### *NOTATKI*

#### *NOTATKI*

Projekt współfinansowany ze środków Unii Europejskiej w ramach Europejskiego Funduszu Społecznego